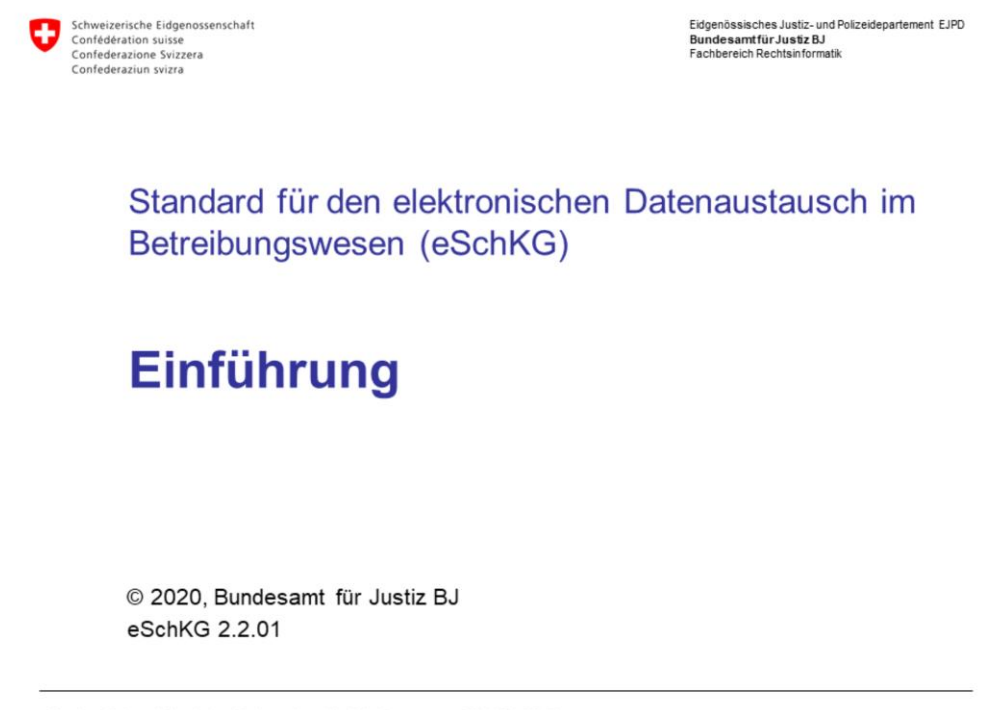

Standard für den elektronischen Datenaustausch im Betreibungswesen (eSchKG) - Einführung

## Programm

- Historie des eSchKG Projekts
- Betroffene, Akteure und ihre Rollen
- Ziele und Umfang des eSchKG Standards
- eSchKG Sequenzen, Abbildung der realen Betreibungswelt
- Technologie
- Datenqualität
- Kooperations- und Projektorganisation, eSchKG-Gremien
- Gesetzgeberische Begleitung, Rechte und Pflichten
- Verbundmanagement, Versionen, Teilnehmerverzeichnis
- Qualitätssicherung
- eSchKG 2.2 Features und Dokumentation

Standard für den elektronischen Datenaustausch im Betreibungswesen (eSchKG) - Einführung

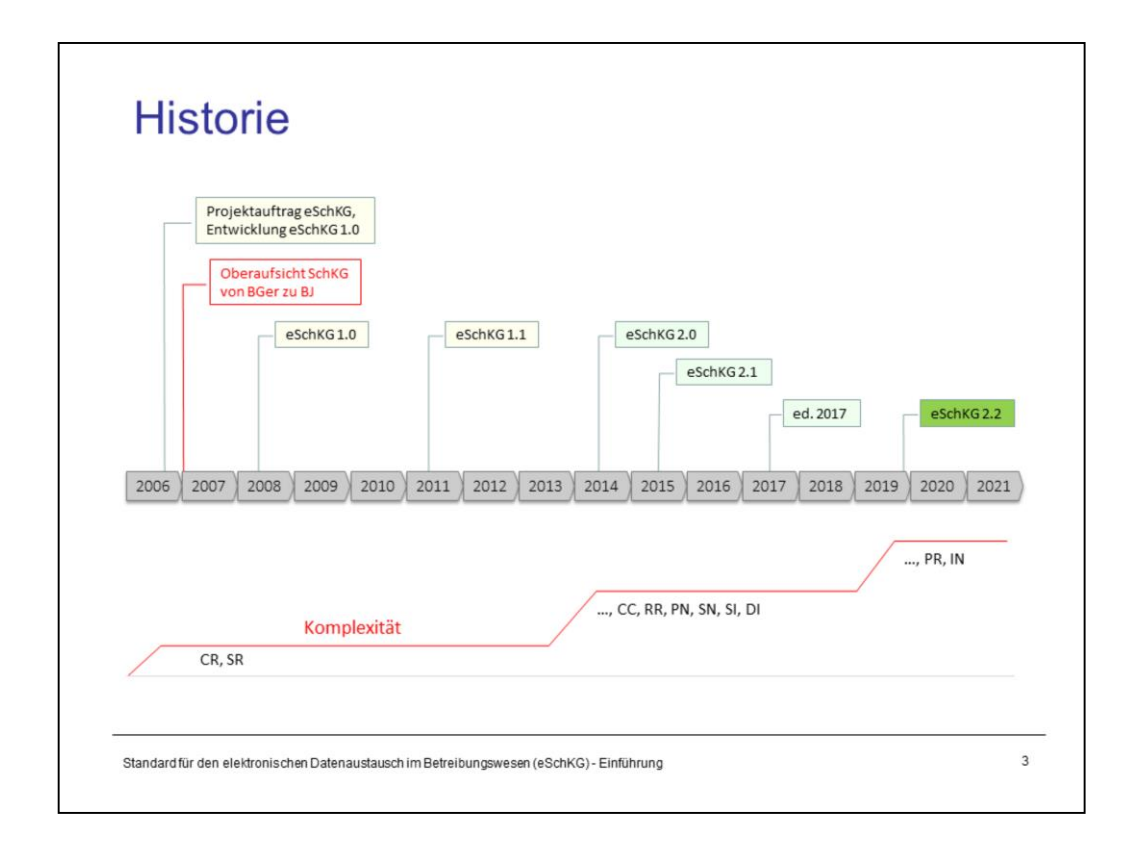

2007 ist die Oberaufsicht über das SchKG vom Bundesgericht an das Bundesamt für Justiz (BJ) übergegangen. Bereits 2006 hat das BJ eine Konzeptstudie zur Digitalisierung des Betreibungswesens und eine Bedürfniserhebung bei einigen Betreibungsämtern durchgeführt.

## **eSchKG Version 1**

eSchKG Version 1.0 wurde 2008 lanciert und umfasste elektronische Meldungen zwischen Gläubigern und Betreibungsämtern in der Einleitungsphase, vom Betreibungsbegehren bis zur Kopie des Doppels des Zahlungsbefehls (CR Sequenz) sowie eine elektronische Sachstandsanfrage (SR Sequenz). Die Dokumentation war umfangreich und umfasste mehrere technische und administrative Handbücher. Version 1.1 des Standards wurde 2011 publiziert und umfasste ein paar Korrekturen am Datenmodell.

## **eSchKG Version 2**

2014 wurde mit eSchKG Version 2.0 ein Quantensprung vollzogen. Die Erweiterungen umfassten neue Meldungen für die Fortsetzung, Verwertung, Zahlungsmeldung, Spezialmeldung, Betreibungsauskunft und Statistikabfrage. Ausserdem wurde die Anzahl Forderungen in einem Begehren auf 10 begrenzt (zu Beginn war die Anzahl nicht beschränkt, was zu grossen Problemen in der Praxis geführt hatte). Parallel dazu hat die Dienststelle Oberaufsicht SchKG die wichtigsten offiziellen Formulare für Betreibungsurkunden neu aufgelegt. Mit eSchKG Version 2.1 wurden 2015 einige Anpassungen am Datenmodell gemacht und mit dem Aufkommen von Cloud-Anbietern wurden die eSchKG-Handbücher im 2017 überarbeitet.

Schliesslich wurde eSchKG Version 2.2.01 im 2019 eingeführt.

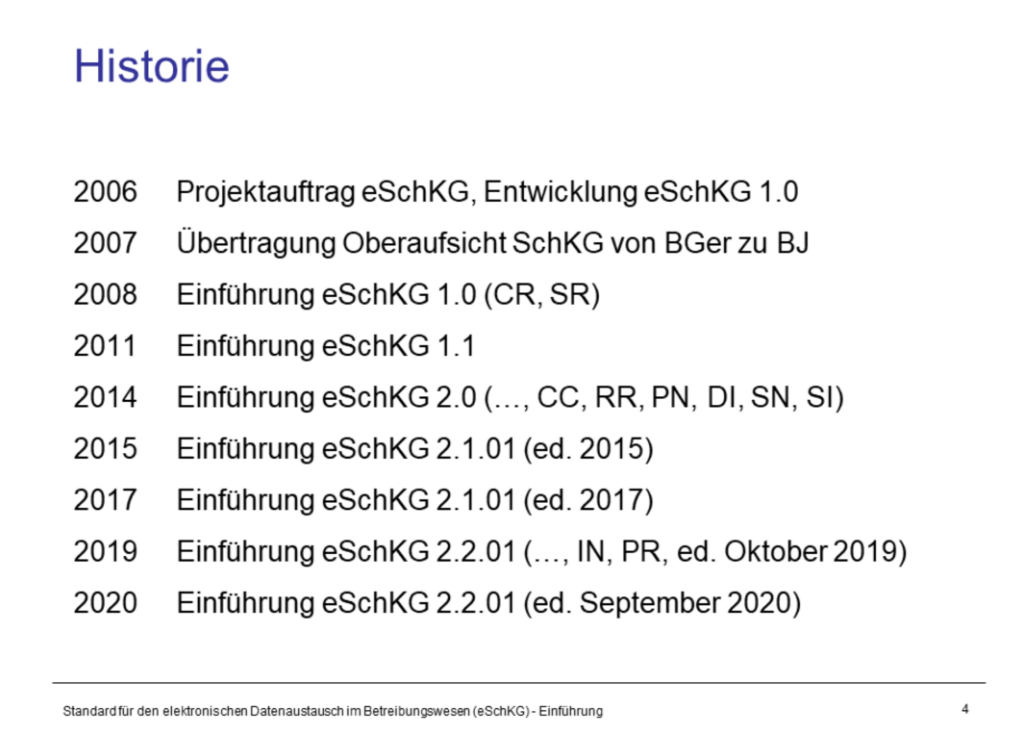

#### **Die Anfänge**

eSchKG ist nicht von einem auf den anderen Tag entstanden. Es bedurfte eines grossen Engagements nicht nur des Bundes, sondern auch von Seiten einiger innovativer Betreibungsämter und Teilnehmer aus der Privatwirtschaft. Zu der Zeit existierte keine ausreichende gesetzliche Grundlage für den elektronischen Austausch von Betreibungsdaten, geschweige denn eine gesetzliche Pflicht zum Einsatz des eSchKG-Standards. Aber die Zeichen standen gut und das BJ hatte mit dem Projekt einen Nerv getroffen. Ein überzeugendes Konzept und gute Planung haben das Amt für Informatik und Telekommunikation des Kantons Freiburg (Service de l'informatique et des télécommunications SITel) zur Umsetzung des eSchKG-Standards in ihre neue Betreibungssoftware bewogen. Das Betreibungsamt des Saanebezirks wurde als erstes mit der neuen Software ausgestattet, und auf der Gläubigerseite hatte sich Intrum Justitia bereiterklärt, sein Inkassosystem mit einer eSchKG-Schnittstelle zu versehen. So konnte der Pilotbetrieb aufgenommen werden und noch im Dezember 2007 wurde das erste Betreibungsbegehren nach dem eSchKG-Standard über sedex versandt.

#### **Gesetzliche Grundlage**

Am 9. Februar 2011 wurde die Verordnung des EJPD über die elektronische Übermittlung im Bereich Schuldbetreibung und Konkurs erlassen (vgl. SR 281.112.1; abgekürzt: eSchKG-Verordnung). Mit jeder neuen Version von eSchKG wird die eSchKG-Verordnung angepasst und auf den Einführungstermin in Kraft gesetzt. Darin wird jeweils auf die exakte Version des XML-Schemas und der Handbücher verwiesen; nur diese sind gemäss eSchKG-Verordnung bindend.

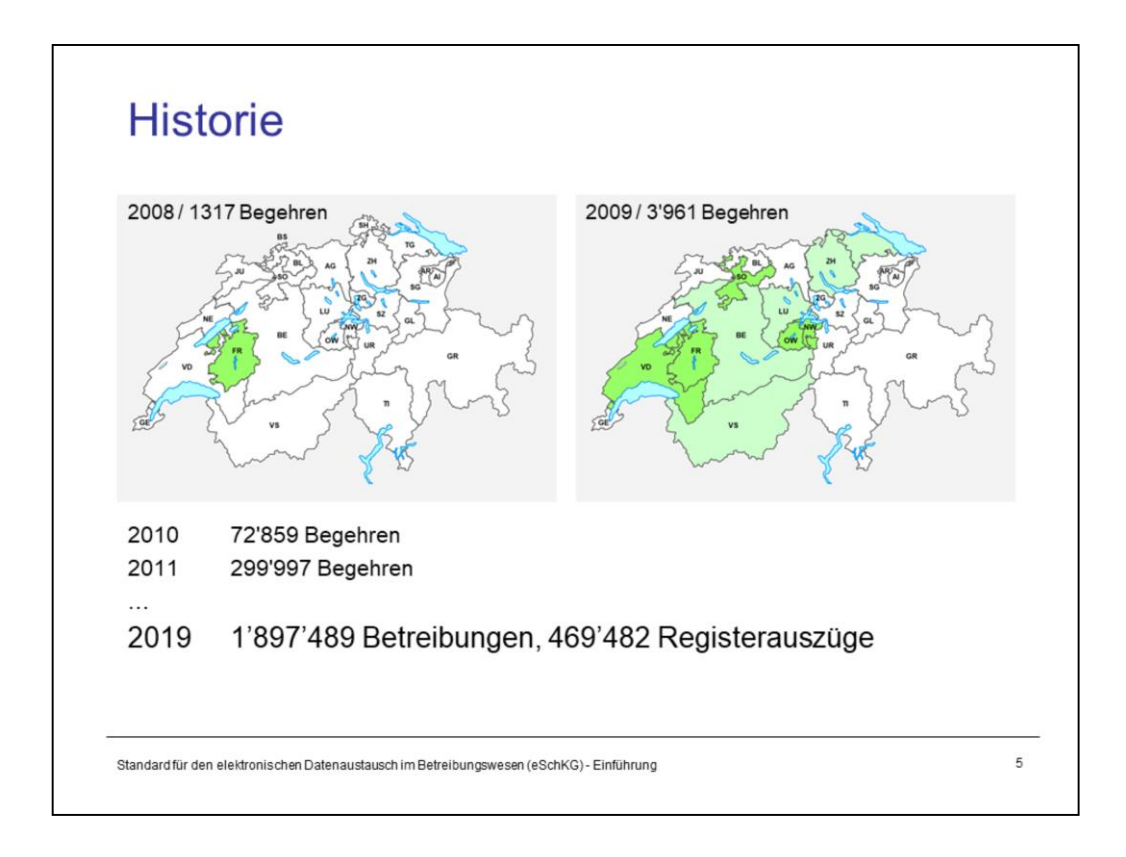

## **Die Schweiz wird grün**

Mehr und mehr Betreibungsämter wurden in der Folge an den eSchKG-Verbund angeschlossen und das Projekt hat die wachsende Verbreitung zu Kommunikationszwecken auf einer Schweizerkarte markiert: hellgrün für die teilweise Einführung in einem Kanton, grün für die vollständige Abdeckung.

Die Karte vollständig auf grün zu bringen dauerte bis ins Frühjahr 2012, aber endlich war es dann soweit und alle Betreibungsämter der Schweiz waren am eSchKG-Verbund angeschlossen. Mit der eSchKG-Verordnung hatte das Eidgenössische Justiz- und Polizeidepartement (EJPD) im Februar 2011 die nötige gesetzliche Grundlage geschaffen, um eSchKG als rechtlich bindenden Standard für den Austausch von Betreibungsdaten zu etablieren.

## **Wo bleiben die Gläubiger?**

Die eSchKG-Verordnung zwingt die Betreibungsämter zur Teilnahme im eSchKG-Verbund, ohne gleiches für die Gläubigerseite zu fordern. Für Gläubiger ist eSchKG bis heute freiwillig. Ein Zwang zur Nutzung erforderte eine Anpassung des SchKG. Dieser Umstand hatte dazu geführt, dass sich die Gläubiger anfänglich mit Investitionen zurückhielten und erst sichergehen wollten, dass eSchKG auch wirklich schweizweit eingeführt wird. Fast ein Jahr lang bestand die bizarre Situation, dass die Ämter zum Empfang von eSchKG-Betreibungsbegehren bereit waren, die Gläubiger hingegen weitgehend mit Abwesenheit glänzten. In dieser Zeit hatte sich der Projektleiter im BJ viele unschöne Anschuldigungen anhören müssen. Es brauchte Mut und Standhaftigkeit, um diese Anfeindungen zu überstehen und für manch anderes Projekt hätte dies das Aus bedeutet. Aber die Beharrlichkeit wurde belohnt. Mit zunehmender Zahl haben sich Gläubiger dem eSchKG-Verbund angeschlossen, was zu einem "Hockey-Stick-Effekt" führte, d.h. die Nutzungszahlen stiegen rasant an.

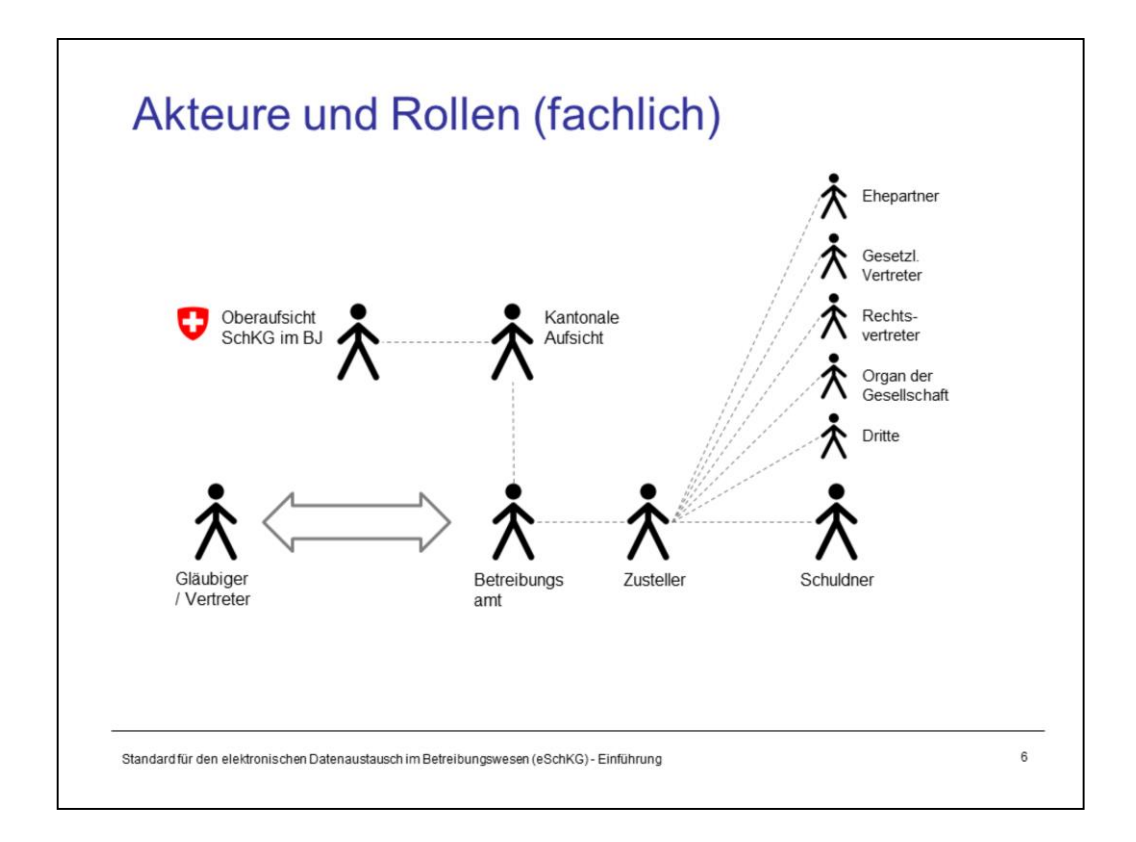

Die Akteure sind Abbilder klassischer Rollen im Betreibungswesen und nicht durch eSchKG inspiriert. eSchKG hat die Rollen lediglich übernommen und Regeln für elektronische Interaktionen zwischen einigen von ihnen festgelegt.

**Oberaufsicht SchKG im BJ –** Die Rolle der Oberaufsicht ist gesetzlich geregelt. Ihre Hauptaufgabe ist die Aufsicht über die kantonalen Inspektorate und Aufsichtsorgane.

**Kantonale Aufsicht –** Die kantonalen Aufsicht überwacht die Tätigkeit der Betreibungsämter im Kanton und stützt sich u.a. auf Weisungen und Empfehlungen der Oberaufsicht SchKG im BJ. Ausserdem ist sie (resp. das zuständige Gericht) die Anlaufstelle für Schuldner und Gläubiger bei Beschwerden gegen Verfügungen eines Betreibungsamtes.

**Gläubiger –** Tauscht mit dem Betreibungsamt eSchKG-Meldungen aus, entweder in der Rolle des Gläubigers oder des Gläubigervertreters.

**Betreibungsamt –** Nimmt Begehren von Gläubigern entgegen und führt die im Gesetz bezeichneten betreibungsrechtlichen Handlungen durch, wie Zahlungsbefehl erstellen, Pfändung durchführen etc.

**Zusteller –** Person oder Organisation, die Betreibungsurkunden an adressierte Personen zustellt, z.B. ein Weibel oder die Post, in manchen Fällen die Polizei. Der Zusteller ist im Zahlungsbefehl und der Konkursandrohung namentlich aufgeführt.

**Schuldner –** Eine Person, die dem Gläubiger gemäss einem eingereichten Begehren Geld schuldet.

**Weitere Personen auf Schuldnerseite –** Zahlungsbefehle gehen grundsätzlich an den Schuldner. Je nach Situation stellt das Betreibungsamt weitere Zahlungsbefehle aus, die es bestimmten Personen zustellt, die durch ihr rechtliches Verhältnis mit dem Schuldner gesetzlich von der Betreibung erfahren müssen. Dabei handelt es sich um mehr als nur eine Kenntnisnahme, die betreffenden Personen können beispielsweise auch Rechtsvorschlag erheben und den Betreibungsverlauf somit beeinflussen.

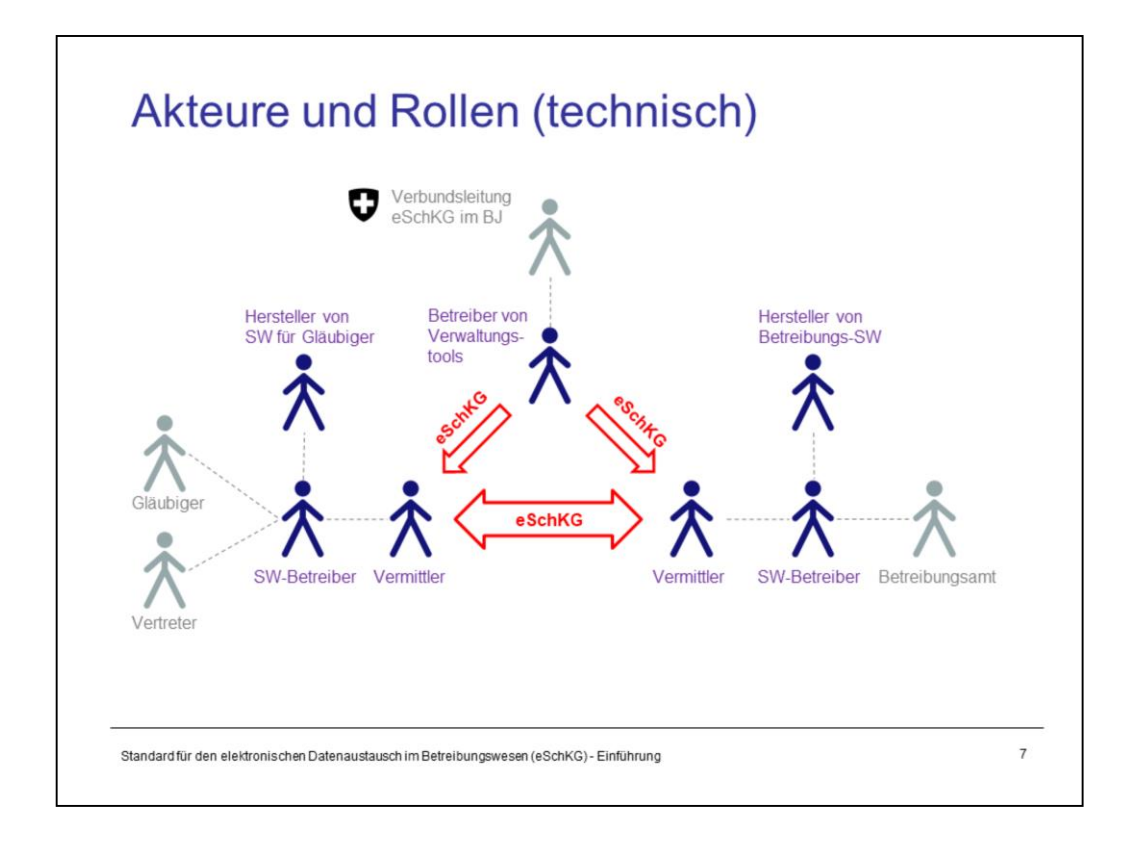

Für den Betrieb des eSchKG-Verbundes sind die folgenden Akteure relevant.

**Hersteller von SW für Gläubiger –** Entwickelt und vertreibt eine eSchKG-fähige Anwendung für Gläubiger, z.B. ein Buchhaltungssystem oder eine Inkassosoftware. Manche Gläubiger verwenden eine eigene Software und entwickeln dafür eine eSchKG-Schnittstelle.

**Hersteller von Betreibungssoftware –** Entwickelt und vertreibt eine eSchKG-fähige Fachanwendung für Betreibungsämter. Mit Ausnahme des Kantons Genf, der für seine Bedürfnisse ein eigenes System entwickelt hat, verwenden alle Betreibungsämter eine kommerzielle Software eines Herstellers.

**SW-Betreiber –** Betreibt eine eSchKG-fähige Software in einem Rechenzentrum. Die Rolle des Betreibers ist besonders relevant, wenn es um die Releaseplanungen für Updates geht. Je nach Umständen kann ein Release mehrere Monate in Anspruch nehmen.

**Vermittler –** Betreibt die technische Transportinfrastruktur für den eSchKG-Verbund und ermöglicht den Datenaustausch mit sedex und MessageHandler. In den meisten Fällen ist der SW-Betreiber auch der Vermittler, es kann jedoch vorkommen, dass die Vermittlerfunktion durch eine separate Organisation wahrgenommen wird.

**Betreiber von Verwaltungstools –** Das BJ führt nebst der eSchKG-Projektleitung auch betriebliche Funktionen aus. Zu den Aufgaben gehören die Aufnahme neuer Mitglieder in den eSchKG-Verbund und damit zusammenhängend die Führung des Teilnehmerverzeichnisses. Das BJ setzt eine Verwaltungssoftware ein, die das Teilnehmerverzeichnis täglich auf der eSchKG-Website aktualisiert (www.eschkg.ch) und in der Regel einmal wöchentlich mittels einer eSchKG-Meldung an die Verbundteilnehmer verschickt.

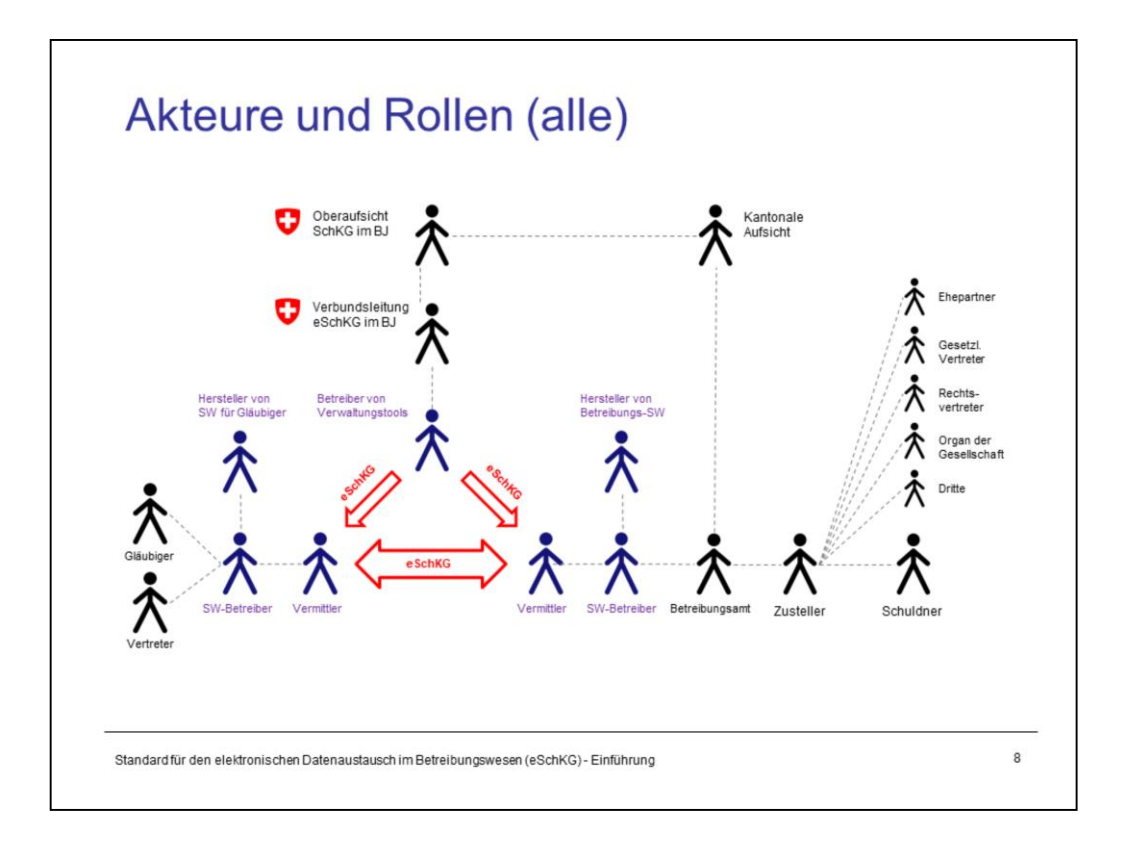

# **Ziele / Stakeholder**

## Ziel

Förderung der Digitalisierung im Betreibungswesen. Fokussierung auf das Massengeschäft

## Stakeholder

- Gläubiger mit hohem Betreibungsvolumen
- Oberaufsicht SchKG im BJ
- Kantonale SchKG-Aufsichtsstellen
- Hersteller von Betreibungssoftware für Ämter
- Betreibungsämter
- (Konkursämter)
- (KMU, Gewerbe, Private)

Standard für den elektronischen Datenaustausch im Betreibungswesen (eSchKG) - Einführung

#### **Ziel**

Das Ziel von eSchKG ist die Digitalisierung des Betreibungs-Massengeschäfts und spricht vorwiegend jene Organisationen an, die ein hohes Betreibungsvolumen aufweisen. Aus früheren Erhebungen ist bekannt, das rund 80% des Betreibungsvolumens dem Massengeschäft zuzuordnen sind. Das sind aktuell rund 2.4 Mio. Betreibungen im Jahr (die Statistik für 2019 weist etwas über 3 Mio. Zahlungsbefehle aus). Im 2019 wurden rund 1.9 Mio. Betreibungen und 470'000 Registerauszüge über eSchKG abgewickelt, also rund 80% des Zielgruppenpotentials. Die grosse Wachstumsphase von eSchKG liegt also hinter uns, es zeichnet sich eine Sättigung ab.

Wer nur wenig Betreibungsfälle hat, aber dennoch nicht auf den Komfort einer elektronischen Abwicklung verzichten möchte, kann die Dienste eines Cloud-Anbieters in Anspruch nehmen und per Web-Interface Betreibungen durchführen und Registerauszüge bestellen. Cloud-Anbieter sind besonders für jene 20% geeignet, die nicht Massengeschäft sind, also Private, Kleingewerbe und KMU. Sie wirken als Pool für Kleinkunden und erweitern damit den Nutzen von eSchKG insgesamt.

#### **Stakeholder**

Nebst Gläubigern sind es vorallem die Betreibungsämter und Softwarehersteller, mit denen das BJ über Erweiterungen und Änderungen am eSchKG-Standard berät, Konzepte diskutiert und neue Versionen des Standards entwickelt.

Die Oberaufsicht SchKG im BJ unterstützt eSchKG in juristischen Fragen und bei der Gesetzgebung und erlässt Informationsschreiben und Weisungen an die kantonalen Aufsichtsstellen.

Die Konkursämter sind aktuell nicht mit eSchKG ausgerüstet. Der Grund liegt im geringen Volumen einerseits und der hohen Komplexität andererseits. Eine Analyse zum Thema hatte ergeben, dass die Daten eines Konkursfalles deutlich weniger strukturierbar sind als bei einer Betreibung und eine Standardisierung kaum praktikabel wäre.

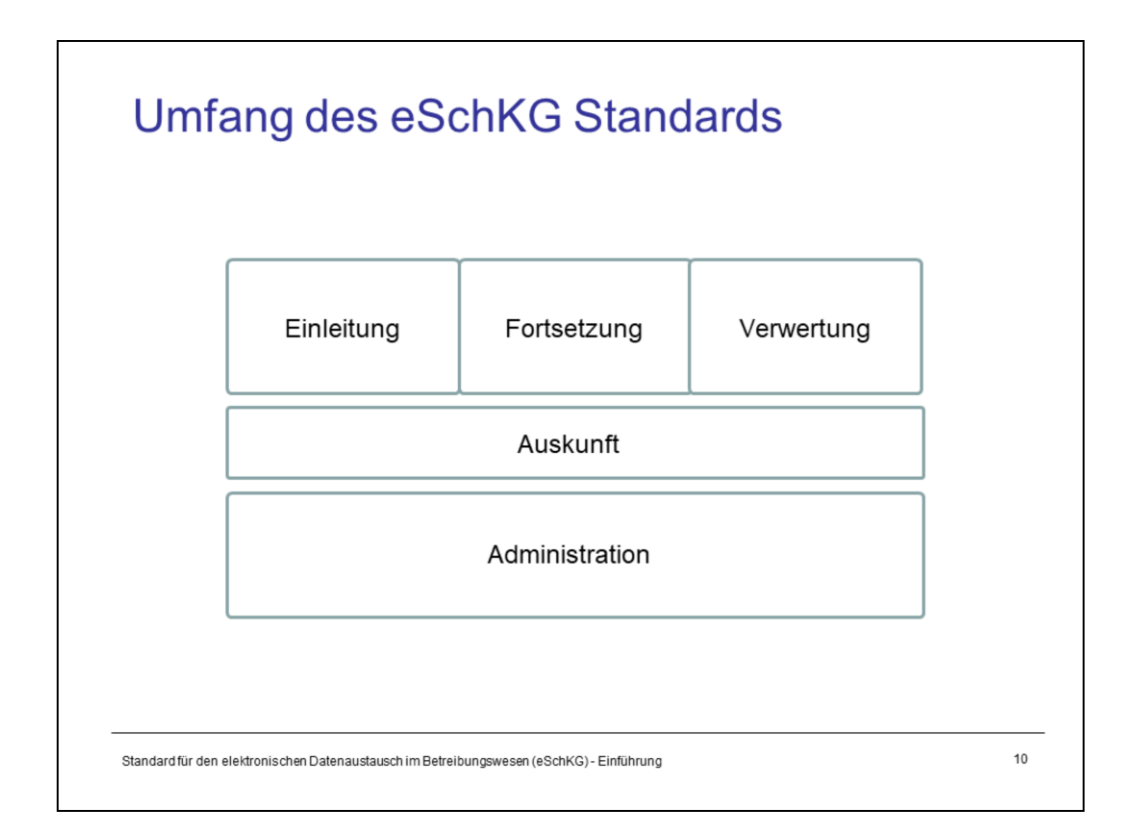

eSchKG definiert strukturierte elektronische Meldungen für die folgenden Anwendungskontexte:

**Betreibung –** Mit eSchKG können Gläubiger Betreibungen einreichen, die Fortsetzung beantragen und das Verwertungsverfahren einleiten. Das Betreibungsamt meldet das Ergebnis der entsprechenden Betreibungshandlung an den Gläubiger und legt Kopien der Betreibungsurkunden im Format PDF bei.

**Auskunft –** Teilnehmer können bei einem Betreibungsamt mit entsprechendem Interessensnachweis eine Betreibungsauskunft über Dritte einreichen und erhalten als Ergebnis den Registerauszug oder eine begründete Rückweisung.

**Administration –** In diese Kategorie fallen Meldungen mit Statistikdaten der Ämter an das BJ, Rechnungsdaten der Ämter an die Gläubiger und Vertreter (anstelle von Papier) sowie der Versand des elektronischen Teilnehmerverzeichnisses.

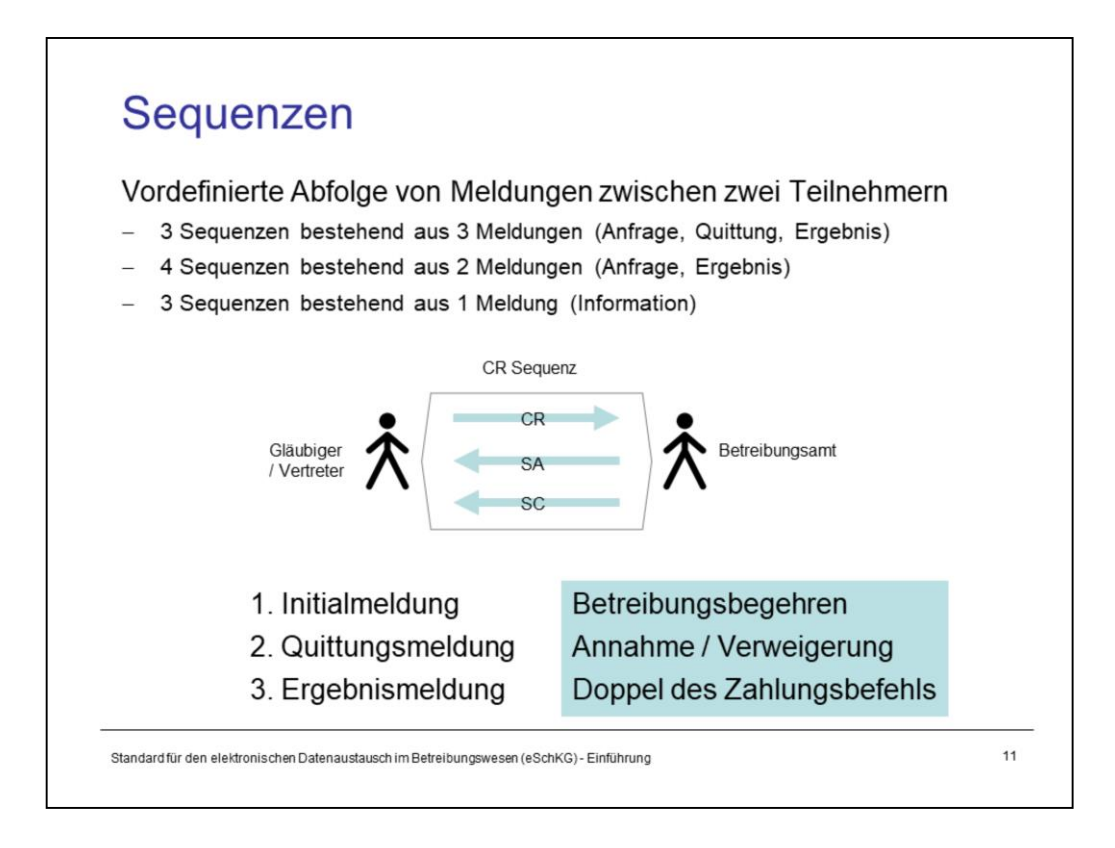

eSchKG definiert die Struktur und den Inhalt von **Meldungen** zwischen Teilnehmern, meist Gläubiger (oder Vertreter) und Betreibungsamt. Die meisten dieser Meldungen implizieren nachfolgende Aktionen und Rückmeldungen der Gegenpartei. So muss z.B. auf ein Betreibungsbegehren eine Reaktion des Betreibungsamtes erfolgen, in der Regel das Gläubigerdoppel des Zahlungsbefehls oder aber die Information, dass das Amt nicht zuständig ist und die Betreibung nicht eingeleitet worden ist. Damit ist eine Abfolge von Meldungen vorgegeben, die aus praktischer Sicht Sinn ergibt und darum von den Parteien eingehalten werden muss. Diese Abfolgen heissen **Sequenzen**.

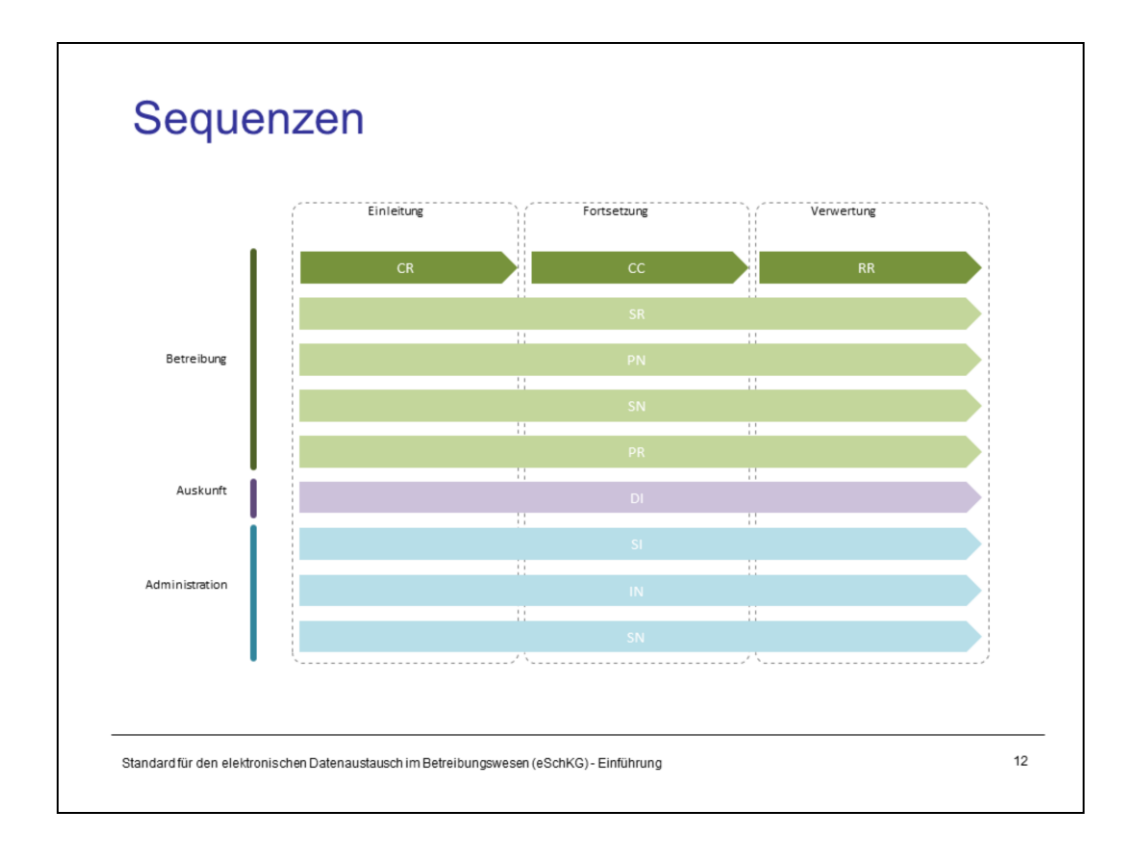

Meldungen werden mit einem Code aus zwei Grossbuchstaben bezeichnet. Meldungen, die am Beginn einer Sequenz stehen, bezeichnen damit die gleichnamige Sequenz:

- CR: Collection Request (Betreibungsbegehren) in der CR-Sequenz
- CC: Continuation Request (Fortsetzungsbegehren) in der CC-Sequenz
- RR: Realisation Request (Vewertungsbegehren) in der RR-Sequenz
- SR: Status Request (Sachstandsanfrage und Fallsteuerung) in der SR-Sequenz
- PN: Payment Notices (Zahlungsmeldung) in der PN-Sequenz
- SN: Special Notification (Spezialmeldung) in der SN-Sequenz
- PR: Payments Received (Vergütungsanzeige) in der PR-Sequenz
- DI: Debt Records Inquiry (Betreibungsauszugsbegehren) in der DI-Sequenz
- SI: Statistical Inquiry (Statistikdatenabfrage) in der SI-Sequenz
- IN: Invoice (Rechnungsdaten) in der IN-Sequenz

Quittungs- und Abschlussmeldungen:

- SA: Status Answer (Antwortmeldung, Quittungsmeldung) in mehreren Sequenzen
- SC: Summon Copy (Kopie des Zahlungsbefehls) in der CR-Sequenz
- SP: Seizure Protocol (Pfändungsprotokoll resp. Konkursandrohung) in der CC-Sequenz
- RC: Realisation Closure (Abschlussmeldung zur Verwertung) in der RR-Sequenz
- DR: Debt Records (Betreibungsauskunft) in der DI-Sequenz
- SD: Statistical Data (Statistikdaten) in der SI-Sequenz

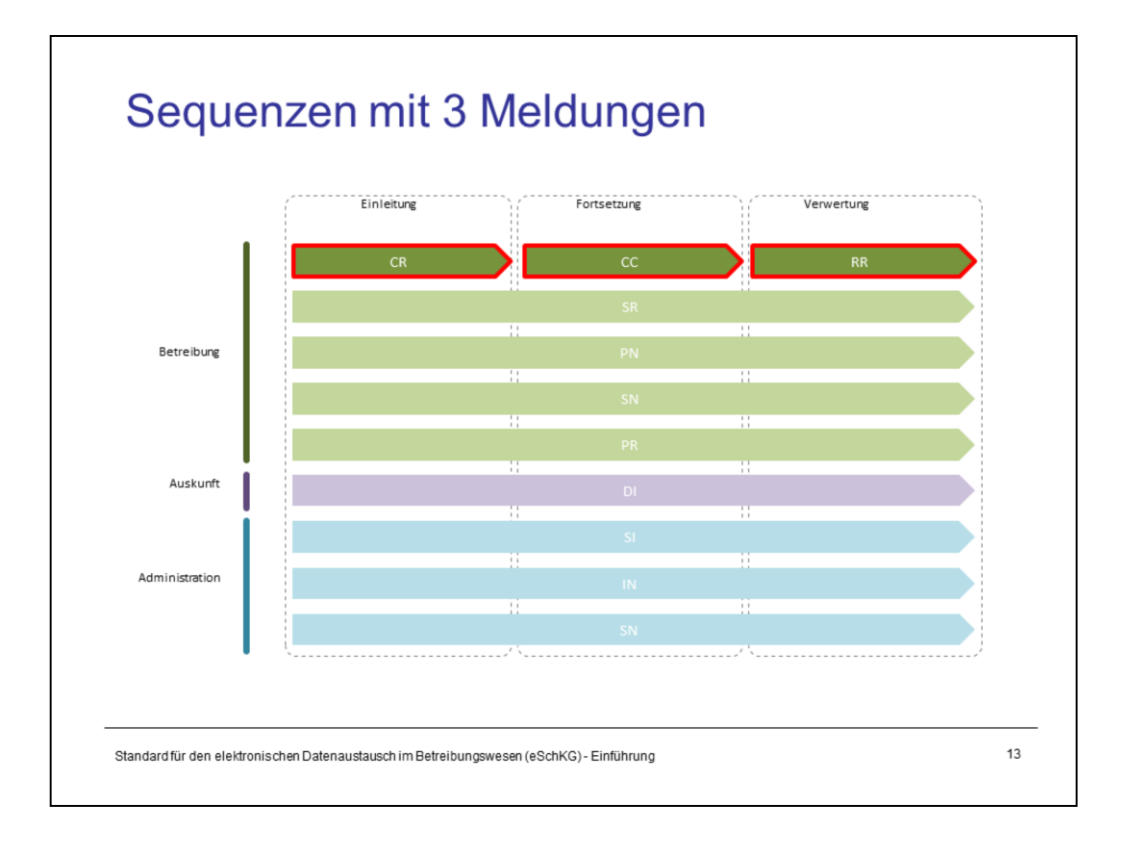

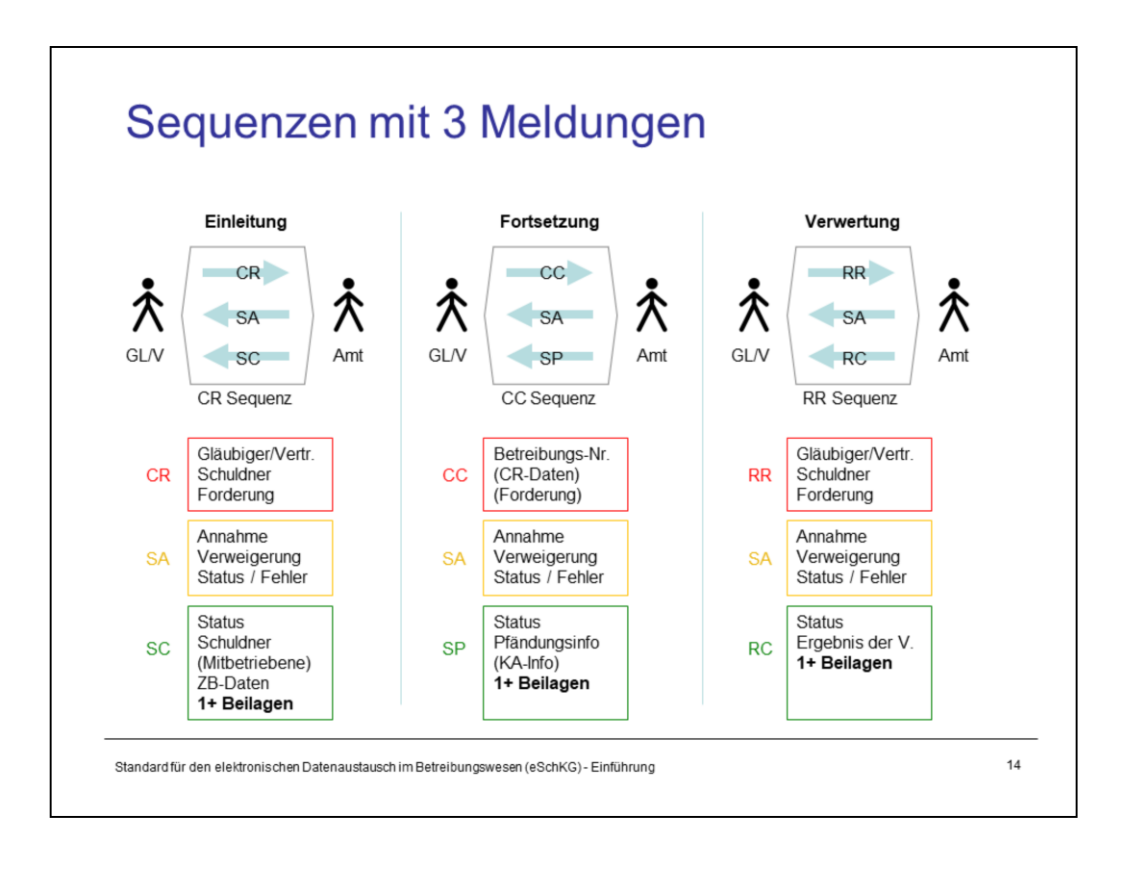

Die Betreibungshandlungen **Einleitung, Fortsetzung und Verwertung** dauern in der Regel bis zu mehreren Wochen. Wann genau das Amt ein Betreibungsergebnis erzielt, kann nicht im voraus gesagt werden. Damit der Gläubiger weiss, dass sich das Amt der Sache auch wirklich angenommen hat, werden die Betreibungs-, Fortsetzungs- und Verwertungsbegehren durch das Amt mit einer speziellen Meldung kurz nach deren Eingang quittiert. Mit der Quittung wird dem Gläubiger mitgeteilt, ob das Begehren bearbeitet wird. Falls diese Antwort negatv ausfällt, erstellt das Betreibungsamt keine Abschlussmeldung und die Sequenz ist vorzeitig beendet.

Steht das Ergebnis der Amtshandlung einmal fest, so sendet das Amt eine abschliessende Meldung. Daraus folgt, dass die Sequenzen für die oben genannten Betreibungsphasen jeweils aus 3 Meldungen bestehen: Begehren, Quittung und Abschluss.

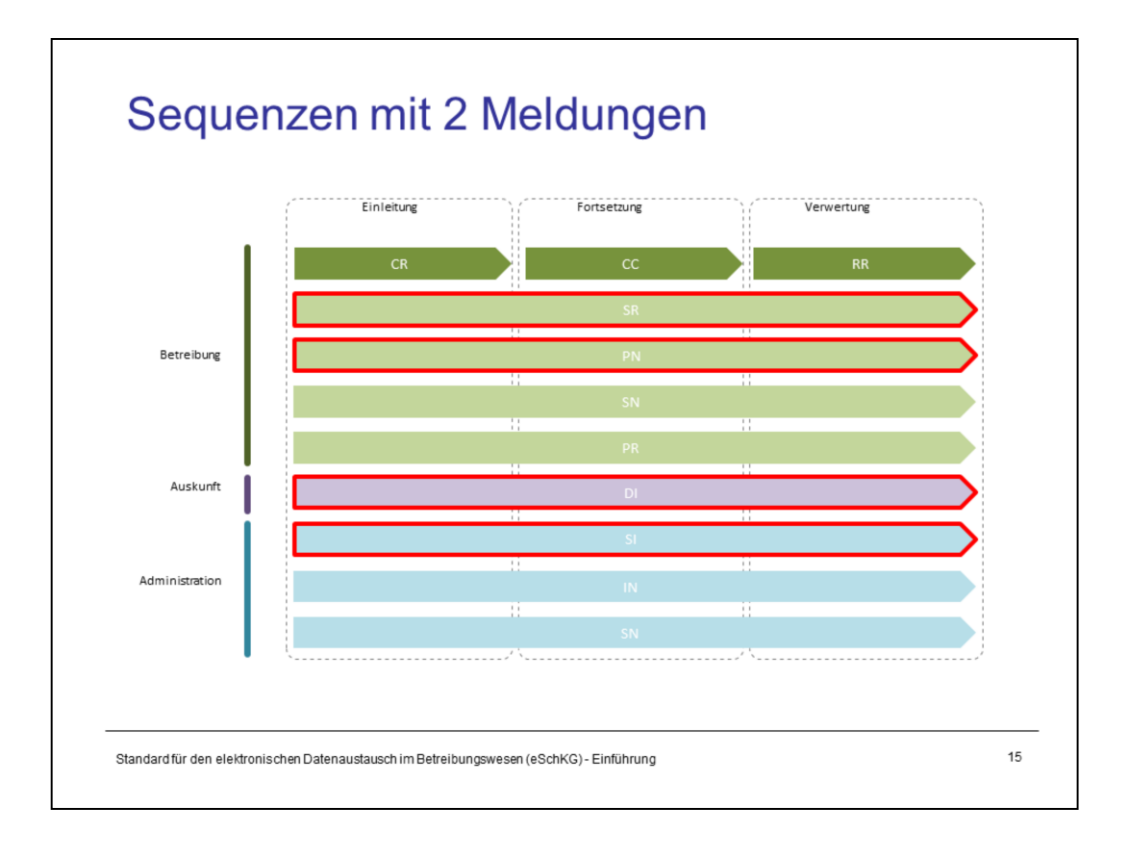

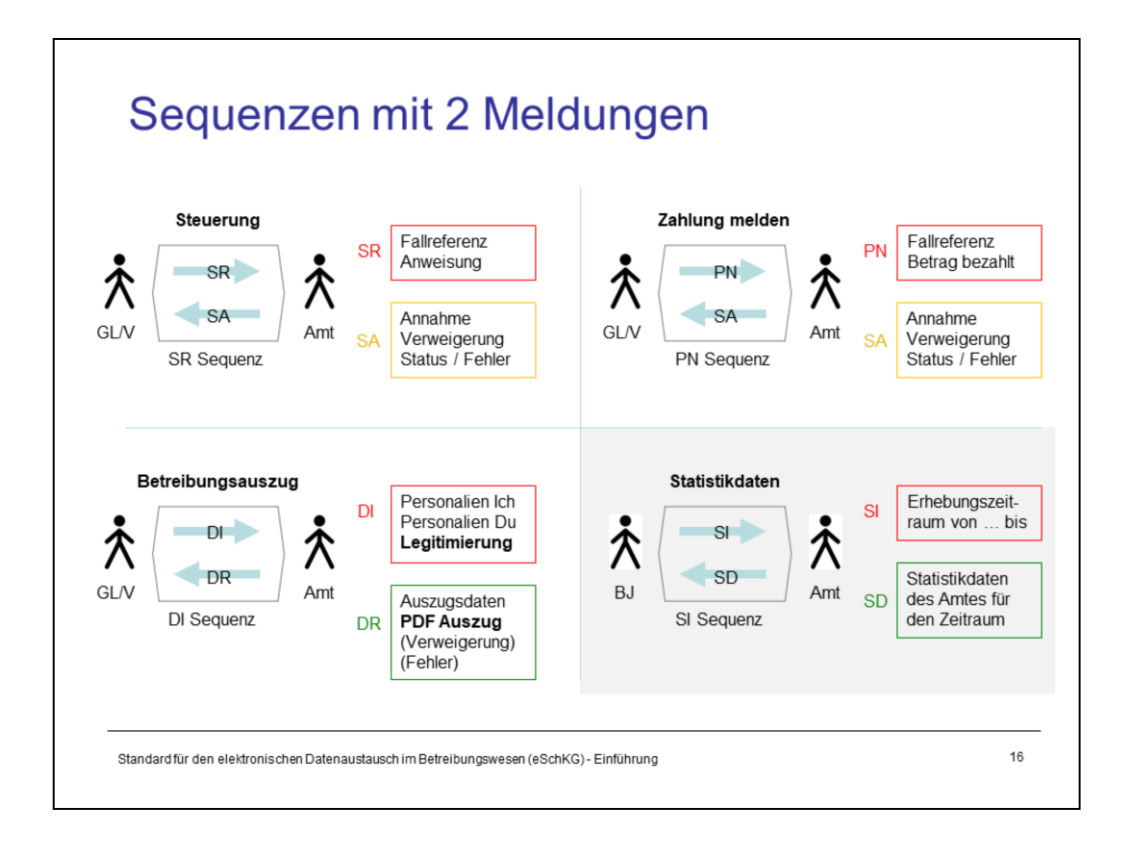

Gewisse Anfragen der Gläubiger kann ein Betreibungsamt umgehend beantworten, weil die Daten bereits im System vorliegen und keine äusseren Einflüsse oder Prozesse weitere Verzögerungen verursachen können. Das gilt für die folgenden Meldungen:

- **Sachstandsanfrage resp. Fallsteuerung**
- **Zahlungsmeldung** (der Gläubiger meldet den Erhalt einer Teilzahlung)
- **Betreibungsauskunft**
- **Abfrage von Statistikdaten**

Die entsprechenden Sequenzen bestehen aus 2 Meldungen: Anfrage und Antwort.

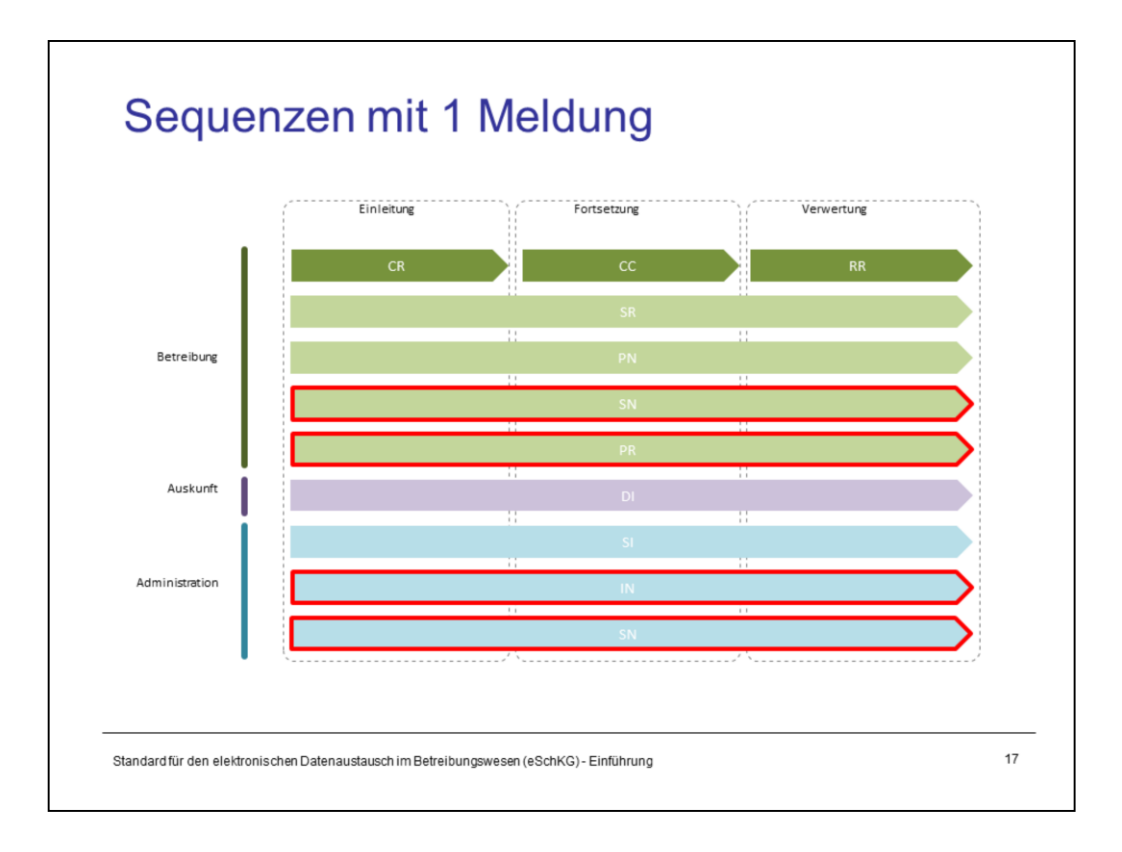

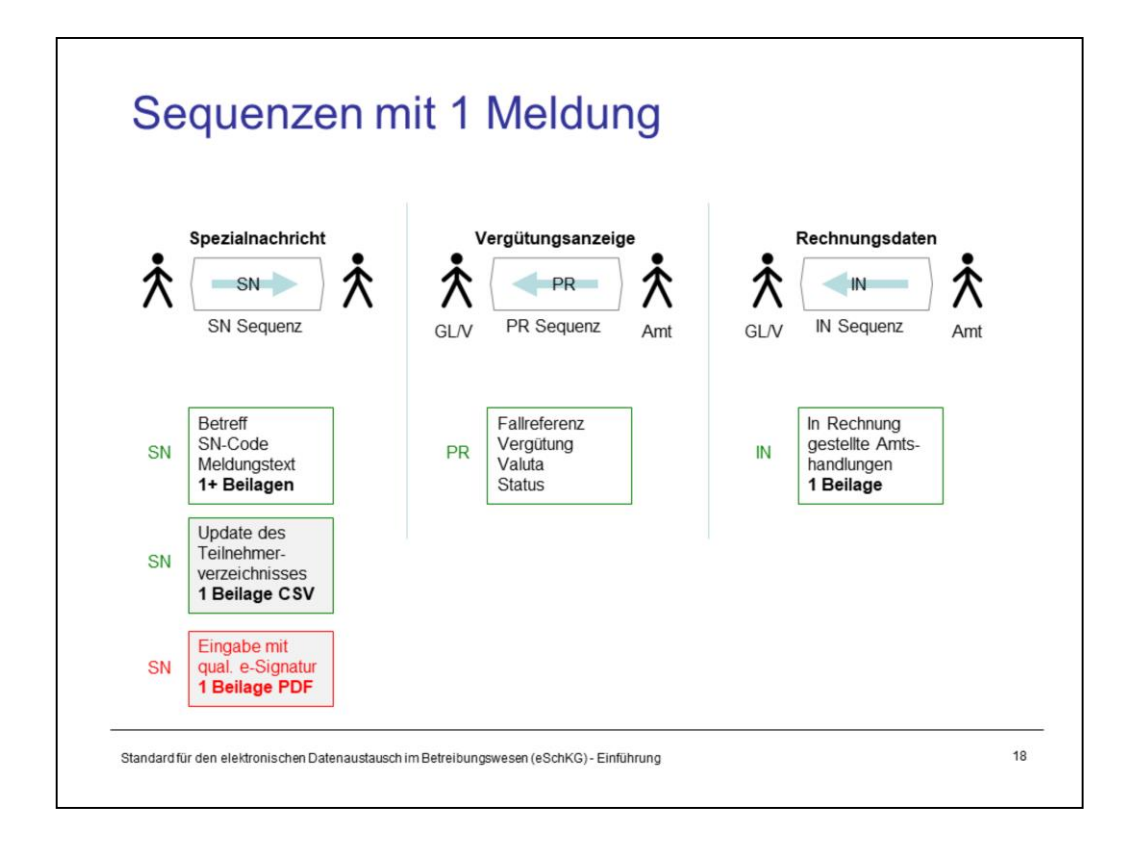

Zu guter Letzt gibt es Meldungen, die im Sinne einer Einwegnachricht zur Kenntnis an den Gläubiger oder Vertreter gehen. Auch diese werden als Sequenzen modelliert, obwohl sie nur aus 1 Meldung bestehen. Das trifft zu für:

## **Rechnungsdaten**

**Vergütungsanzeige**

#### **Spezialmeldung**

Die Spezialmeldung umfasst alles, was nicht durch andere eSchKG-Meldungen strukturiert übermittelt werden kann. Dazu gehören u.a. Formulare, Briefe und andere Eingaben von Personen, sofern sie mit einer qualifizierten Signatur elektronisch unterschrieben sind. Solche Begehren und Anfragen sind zulässig, gelten rechtlich jedoch nicht als eSchKG-Eingaben.

Ausserdem wird das elektronische Teilnehmerverzeichnis an alle Teilnehmer sowie die eSchKG-Vereinbarung im Aufnahmeprozess mittels Spezialmeldung verschickt.

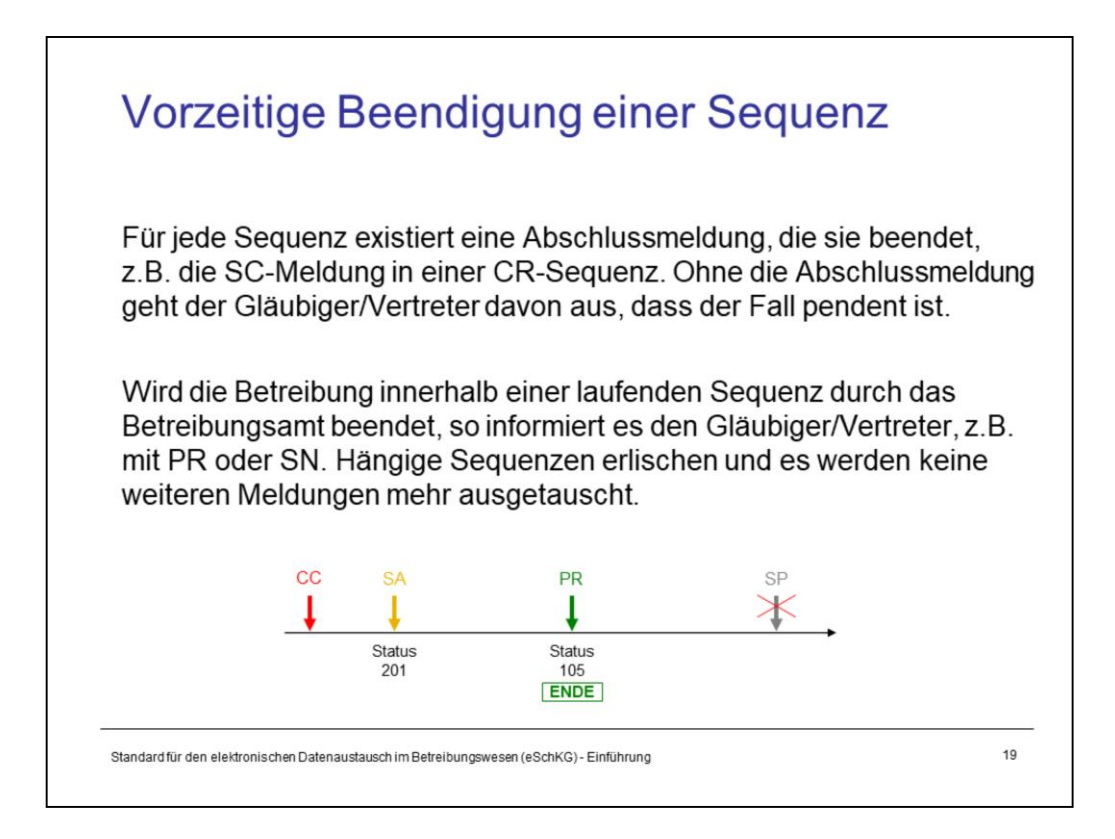

Ein Grundprinzip von eSchKG lautet, dass Sequenzen in ihrer Gänze abgewickelt werden müssen, weil die Gläubiger ihre Betreibungen nur dann effektiv verwalten können. Eine Betreibung mit der CR-Sequenz einleiten heisst also, dass das Betreibungsamt irgendwann eine SC-Meldung senden wird. Erst wenn diese eingetroffen ist, ist die Betreibung aus Sicht des Amtes ruhend und der Gläubiger kann sich den nächsten Schritten zuwenden (Fortsetzung einleiten, Rechtsvorschlag beseitigen etc.).

Sollte das Betreibungsamt feststellen, dass die Betreibung vorzeitig beendet wurde, sei es durch eine Meldung des Gläubigers selbst oder ein äusseres Ereignis, z.B. die vollständige Bezahlung der Forderung durch den Schuldner im Betreibungsamt, so wird es alle noch offenen Sequenzen, **die der Gläubiger selbst eingeleitet hatte**, ohne Abschlussmeldung beenden.

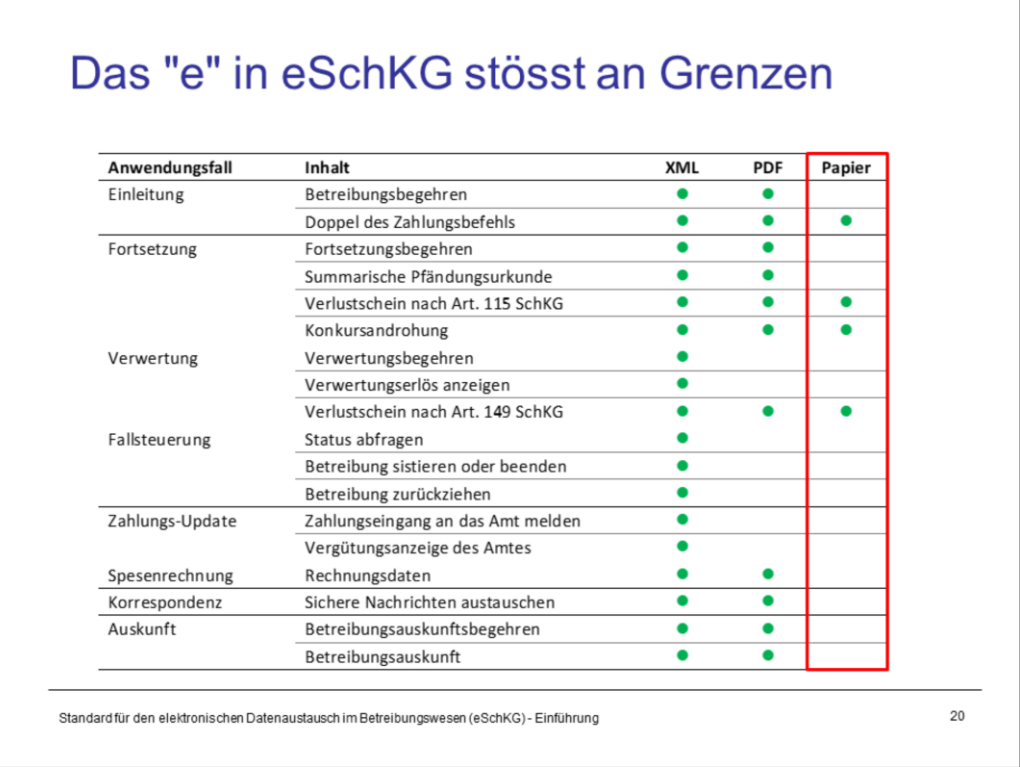

Seit je her wurden Betreibungsurkunden auf Papier erstellt. Man könnte meinen, dass es mit eSchKG möglich sein müsste, nur noch digitale Dokumente zu haben und vollständig auf Papier zu verzichten. Immerhin werden den Gläubigern Kopien von Dokumenten im Format PDF übergeben. Es gibt mehrere Gründe, wieso das heute noch nicht möglich ist.

- 1. Sicherheitstechnische Bedenken
- 2. Rechtliche Zweifel

# **Original einer Urkunde**

Das Amt sendet Kopien von relevanten Betreibungsdokumenten und Urkunden als PDF in den Abschlussmeldungen einer Sequenz. Beispiel: SC Meldung enthält PDF-Kopie des ZB-Gläubigerdoppels Gewisse Urkunden sind kritisch betr. Verbreitung und Kopierbarkeit. weil sie als "Originale" kursieren.

PDF Dateien sind geeignet...

- die Herkunft unfälschbar zu bezeichnen (ausstellendes Amt)
- die Unversehrtheit zu wahren (Integrität der Inhalte, Signaturen)

PDF Dateien sind nicht geeignet...

- das Eigentum an einem elektronischen Dokument eindeutig und unfälschbar zuzuordnen (ausser durch Nennung im Dokument selbst)

Standard für den elektronischen Datenaustausch im Betreibungswesen (eSchKG) - Einführung

 $21$ 

#### **1. Sicherheitstechnische Bedenken**

Urkunden können elektronisch oder auf Papier kursieren. Ein authentisches elektronisches Dokument erkennt man an der digitalen Signatur, aber einmal auf Papier ausgedruckt, ist seine Echtheit nicht mehr nachvollziehbar. In einer vollständig digitalisierten Welt wäre das elektronische Dokument als einziges gültig. Aber selbst dann gäbe es Urkunden mit Problempotential, z.B. der Verlustschein. Auch wenn es sich nicht um ein Wertpapier handelt, hat es den Charakter eines Inhaberpapiers. Wer im Besitz des Verlustscheins ist, kann die damit verbundenen Rechte ausüben, konkret ein Betreibungs- oder Fortsetzungsbegehren einreichen. Kommt hinzu, dass Verlustscheine gehandelt werden können, sodass die im Dokument unter "Gläubiger" aufgeführte Partei nicht der rechtmässige Besitzer sein muss. Da jedes elektronische Dokument beliebig oft kopiert werden kann, ist das Eigentum also nicht eindeutig bestimmbar.

## **2. Fehlende rechtliche Grundlagen resp. rechtliche Bedenken**

Eine vollständige Digitalisierung des Betreibungswesens ist ohne gesetzliche Anpassungen nicht machbar. Die Mitte 2020 vom Parlament überwiesene "Motion Fiala", welche die Speicherung von elektronischen Verlustscheinen fordert, könnte eine entsprechende Anpassung des SchKG zur Folge haben.

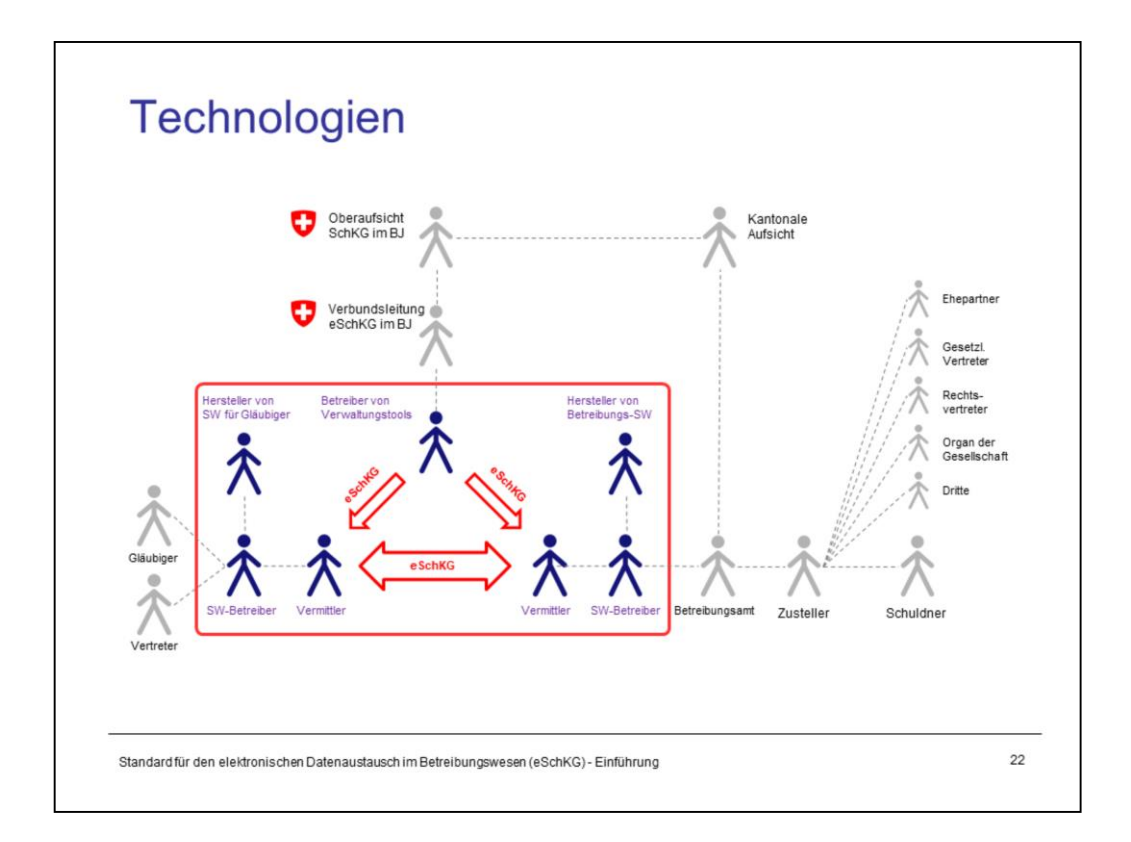

Die mit eSchKG verbundenen Technologien beschränken sich auf zwei Themen:

- 1. XML, zum einen als Grundlage für die Definition der Meldungsstruktur (XML Schema), zum anderen als Dateiformat von eSchKG-Meldungen (XML Dateien).
- 2. sedex mit MessageHandler, um eSchKG-Meldungen zwischen den Teilnehmern auf sicherem Weg auszutauschen.

Das eSchKG-Handbuch für Entwickler und die weiterführenden Informationen auf der eSchKG-Website sind unterstützende Hilfsmittel, aber keine Technologien.

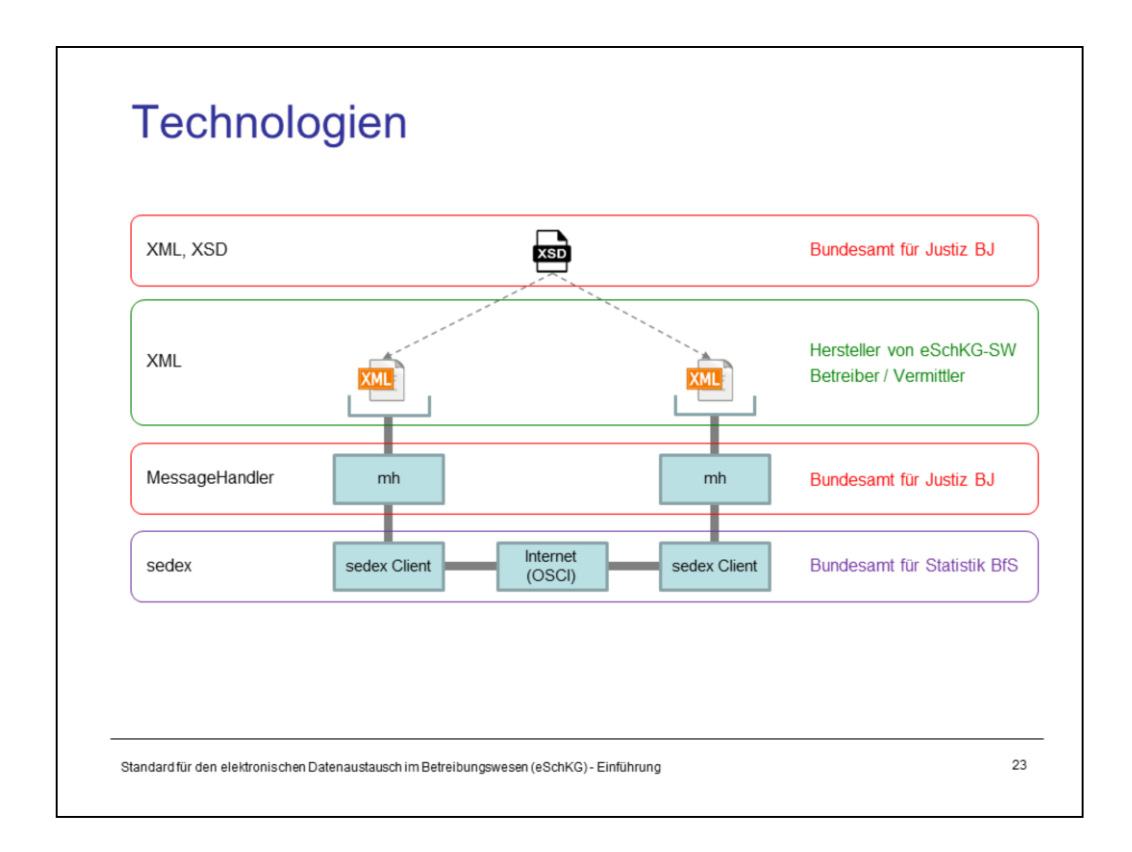

**XSD**: Das XML Schema definiert den strukturellen Aufbau von eSchKG-Meldungen und legt fest, welche Werte in welchen Datenfeldern zulässig sind.

**XML**: Eine eSchKG-Meldung ist eine XML-Datei, welche die Regeln des Schemas befolgt. Man sagt: "Das XML validiert gegen das Schema" oder, falls das Gegenteil der Fall ist, "es verletzt das Schema".

**MessageHandler**: Der Versand einer elektronischen Meldung über das sedex-Netzwerk, egal ob XML oder ein anderes Format, erfordert die immer gleichen programmatischen Schritte. Es müssen spezielle Dateien erzeugt und in vordefinierte Verzeichnisse der sedex-Installation kopiert werden resp. sie müssen aus bestimmten Verzeichnissen ausgelesen und decodiert werden. Der MessageHandler ist eine Software (Middleware), welche die Fachanwendungen von der Komplexität der sedex-Übertragung abschirmt. Die Fachanwendung muss nur noch eines können: Die zu versendenden Daten in einem Ausgangs-Verzeichnis ablegen und eingehende Nachrichten aus einem Eingangs-Verzeichnis einlesen.

**sedex** ist eine sichere Zustellplattform für elektronische Nachrichten des Bundesamt für Statistik (BFS), betrieben durch das Bundesamt für Informatik und Telekommunikation (BIT). sedex wird oftmals als "elektronisch eingeschriebenen Post" bezeichnet und ermöglicht die quittierbare Zusendung von Meldungen.

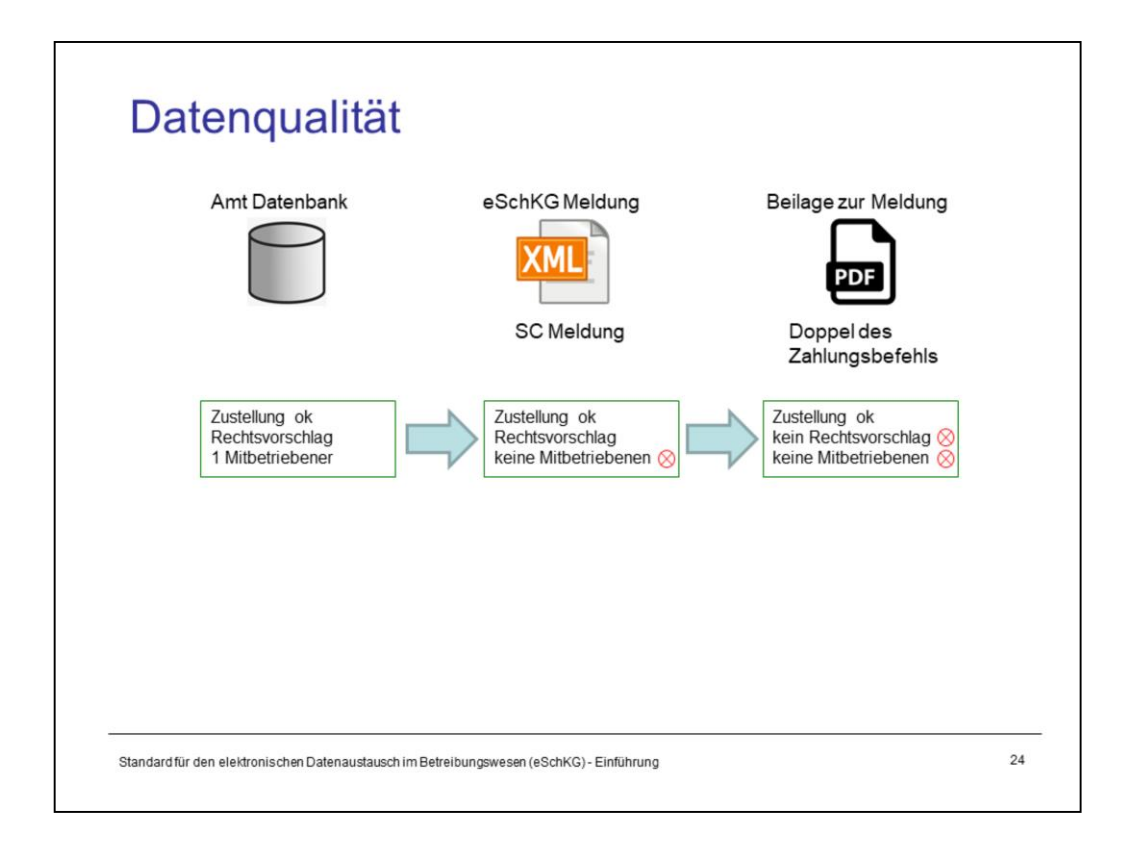

Im Verlauf einer eSchKG-Betreibung werden Daten erfasst, übertragen, gespeichert, ausgedruckt und elektronisch und auf Papier weitergegeben. Diese Vielfalt birgt Risiken für Fehler und kann zu Problemen bei der Datenqualität führen. Der hauptsächliche Grund ist, dass scheinbar verbindliche Betreibungsinformationen zu gleicher Zeit an mehreren Orten vorliegen können, aber nicht ausgeschlossen werden kann, dass sich diese widersprechen.

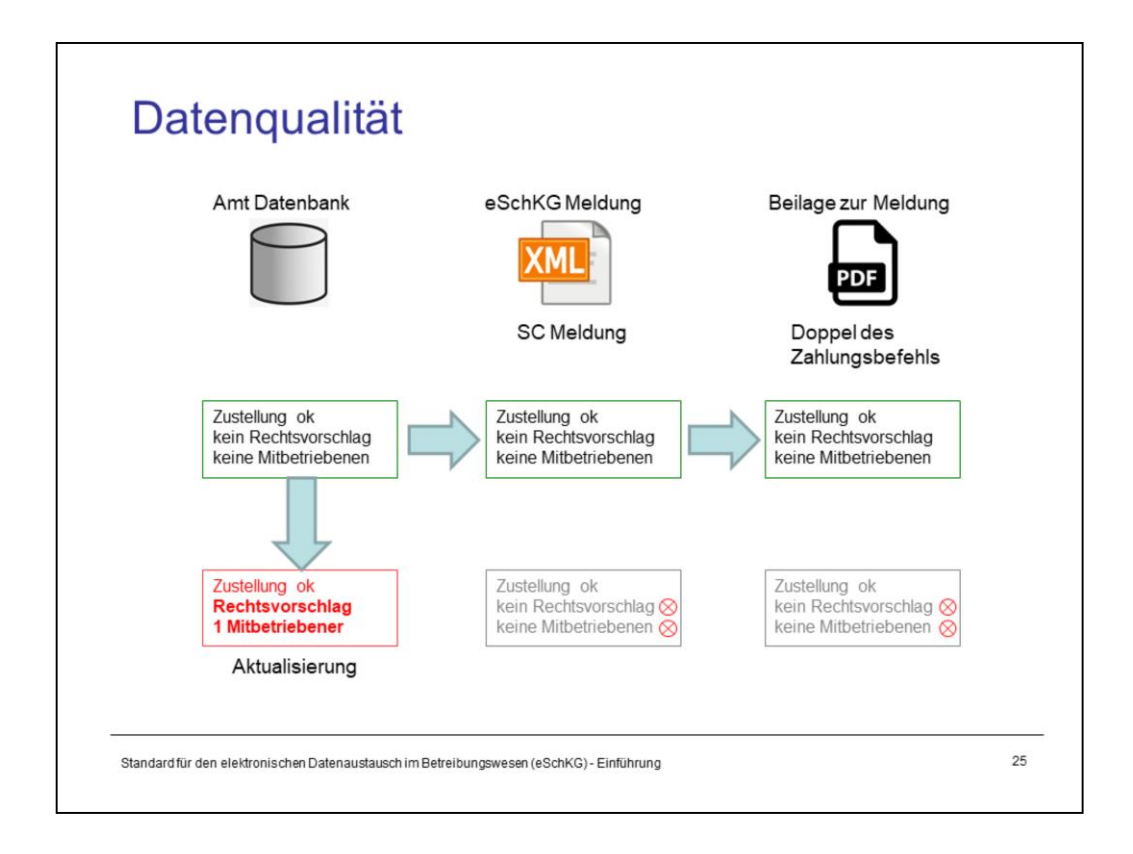

Die Problematik der Datenqualität am Beispiel Zahlungsbefehl:

Das IT-System des Betreibungsamts ist die Quelle aller Betreibungsinformationen, weshalb die darin gespeicherten Daten als aktuell und zutreffend (wahr) gelten. Die Daten zur Betreibung werden erfasst, sobald sie vorliegen und das Doppel des Zahlungsbefehls wird dem Gläubiger in Form der SC-Meldung und einer PDF-Kopie zugestellt. Zu diesem Zeitpunkt sind alle Angaben konsistent, jene in der Datenbank des Betreibungsamt, in der SC-Meldung und in der PDF-Kopie stimmen überein, sofern alle Systeme korrekt arbeiten.

Es kommt immer wieder vor, dass relevante Informationen zu einer Betreibung das Amt spät erreichen und bereits Urkunden ausgefertigt oder eSchKG-Meldungen ausgelöst worden sind. Wenn ein Rechtsvorschlag erst sehr spät erfasst wird, die Informationen an den Gläubiger aber bereits abgesetzt worden sind, treffen die Angaben in der SC-Meldung und im PDF nicht mehr zu. Die Daten im IT-System sind nicht mehr konsistent zu den (als rechtlich verbindlich geltenden) Urkunden und Meldungen, die bereits verschickt worden sind.

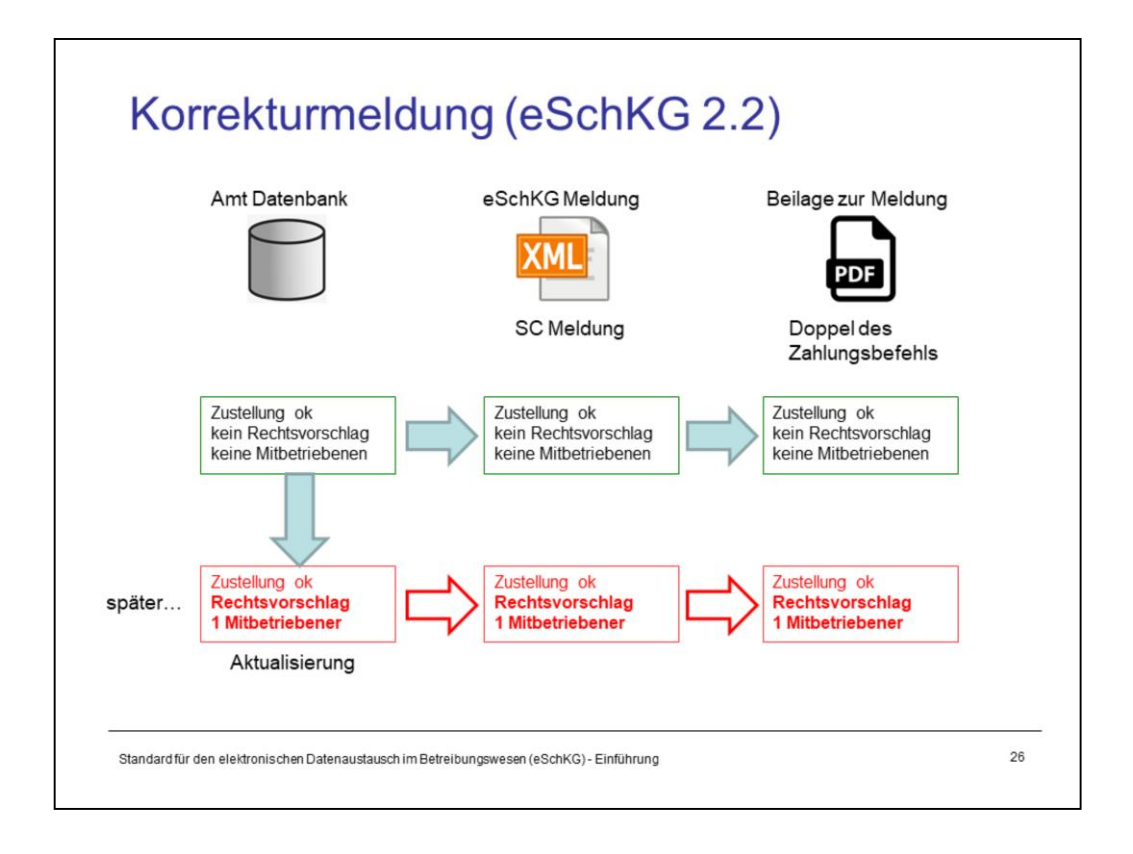

Bisher war es einem Betreibungsamt strikt untersagt, eine Abschlussmeldung mehrmals zu verwenden. Wenn eine SC-Meldung einmal verschickt war, konnte man keine zweite nachsenden. Einige haben es zwar trotzdem gemacht, während andere sich per Post oder mit einer SN-Meldung beholfen haben.

Mit Einführung von Version 2.2. des eSchKG-Standards können Betreibungsämter falsche Angaben, die sie in früheren Meldungen gemacht haben, nachträglich richtigstellen.

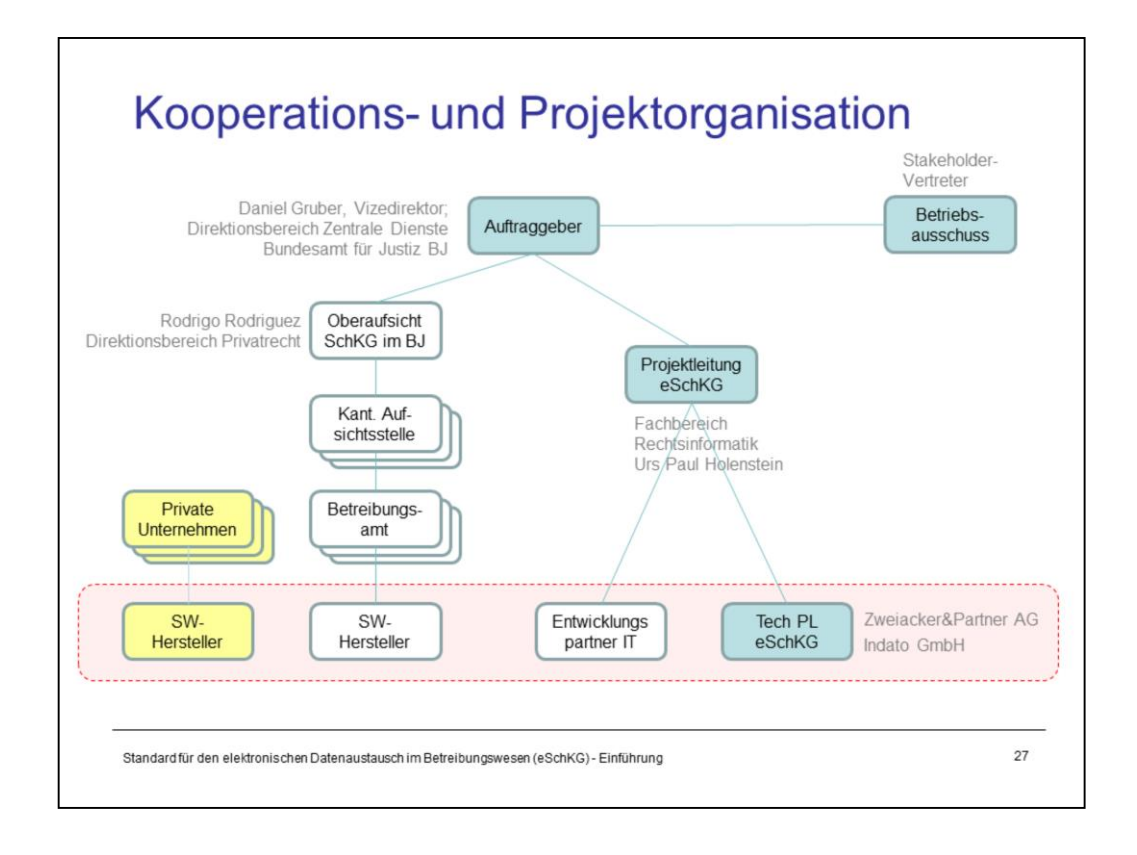

Auftraggeber für die eSchKG Initiative ist das BJ.

Die Projektleitung wird durch den Fachbereich Rechtsinformatik des BJ wahrgenommen, der sich ein Kernteam mit Experten aus der Privatwirtschaft zusammenstellt. Dort finden wir den Entwicklungspartner für Hilfs-Anwendungen rund um eSchKG, wie Verwaltungstools, SanityCheck etc. und den technischen Projektleiter. Letzterer ist für die Business Analyse, Konzeption und Projektkoordination zuständig. Die Koordination betrifft vorwiegend die Zusammenarbeit mit meist privatrechtlichen Anbietern von Fachapplikationen für Betreibungsämter und Gläubiger.

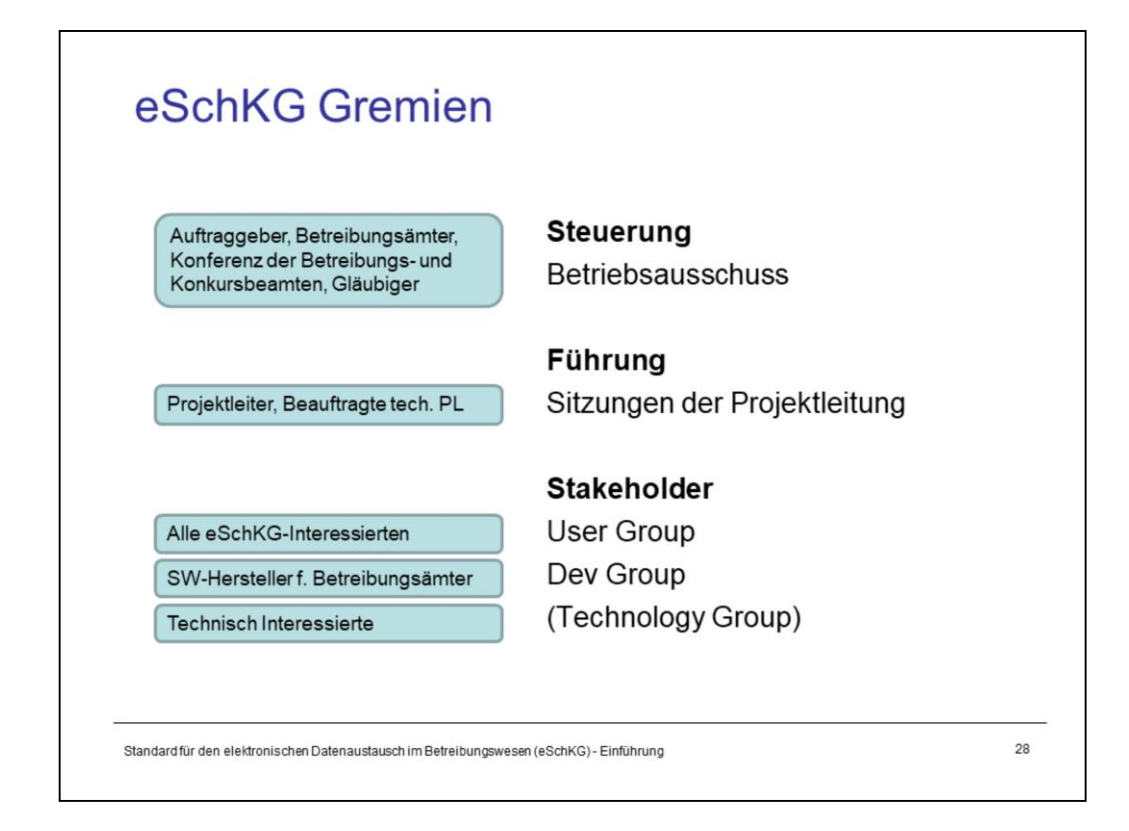

**Betriebsausschuss:** Unterstützt den Auftraggeber bei strategischen Fragen rund um die Digitalisierung im Betreibungswesen.

**Projekt-Führung:** Die technischen und praxisbezogenen eSchKG-Themen werden durch das Kernteam bestehend aus dem Projektleiter im BJ, dem technischen Projektleiter (extern) und ggf. weiteren Auftragnehmern behandelt.

Die **eSchKG User Group** ist die Gemeinschaft aller Interessierten rund um eSchKG. Die Projektleitung führt regelmässige Informationsveranstaltungen durch.

Die Hersteller von Betreibungssoftware bilden die **eSchKG Developers Group**. Die Gruppe ist unumgänglich, weil immer zuerst geklärt werden muss, unter welchen Bedingungen eine Funktion, Sequenz oder neue Idee mit eSchKG überhaupt realisiert werden kann. Die Mitglieder der Developers Groups sind nicht nur Techniker, viele von ihnen verfügen über langjährige Erfahrung in einem Betreibungsamt.

**Technology Group:** Bei Bedarf zieht die technische Projektleitung ein temporäres Gremium aus Vertretern von Gläubigern, Systementwicklern und Anbietern von Betreibungssoftware bei, letztmals bei der Definition von neuen Sequenzen für eSchKG Version 2.2

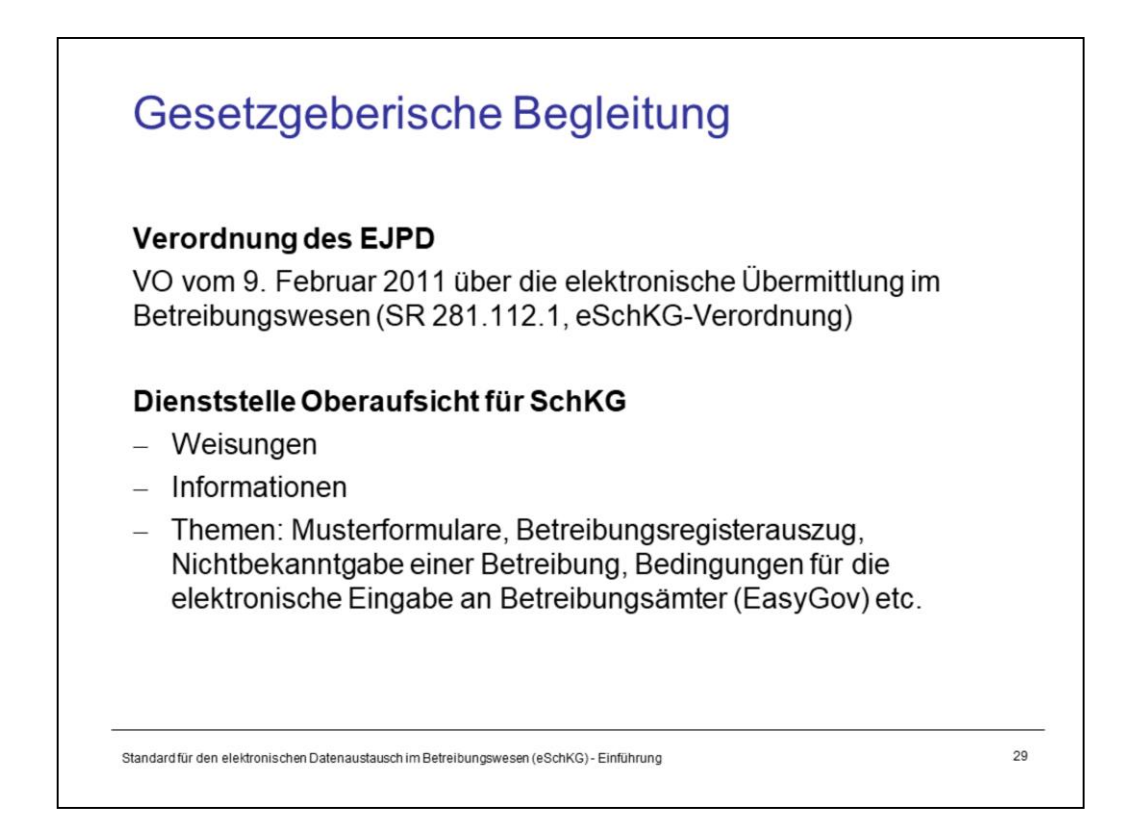

Mit der eSchKG-Verordnung wird der eSchKG-Standard für verbindlich erklärt, die Frist für die späteste Einführung in den Betreibungsämtern wird festgelegt und eine Übergangszeit definiert, in der die Betreibungsämtern die bisherige (alte) eSchKG-Version weiterhin von den Gläubigern entgegen nehmen müssen.

Die Verordnung muss stets auf die aktuell anwendbaren Unterlagen Bezug nehmen. Eine Regel nach dem Prinzip "im Web steht, was gilt" oder "die aktuell gültigen Unterlagen können im Bundesamt für Justiz bezogen werden" wäre unzulässig. Aus diesem Grund muss die eSchKG-Verordnung mit jedem neuen Release (jeder neuen eSchKG-Version) angepasst und auf einen neuen Termin hin in Kraft gesetzt werden.

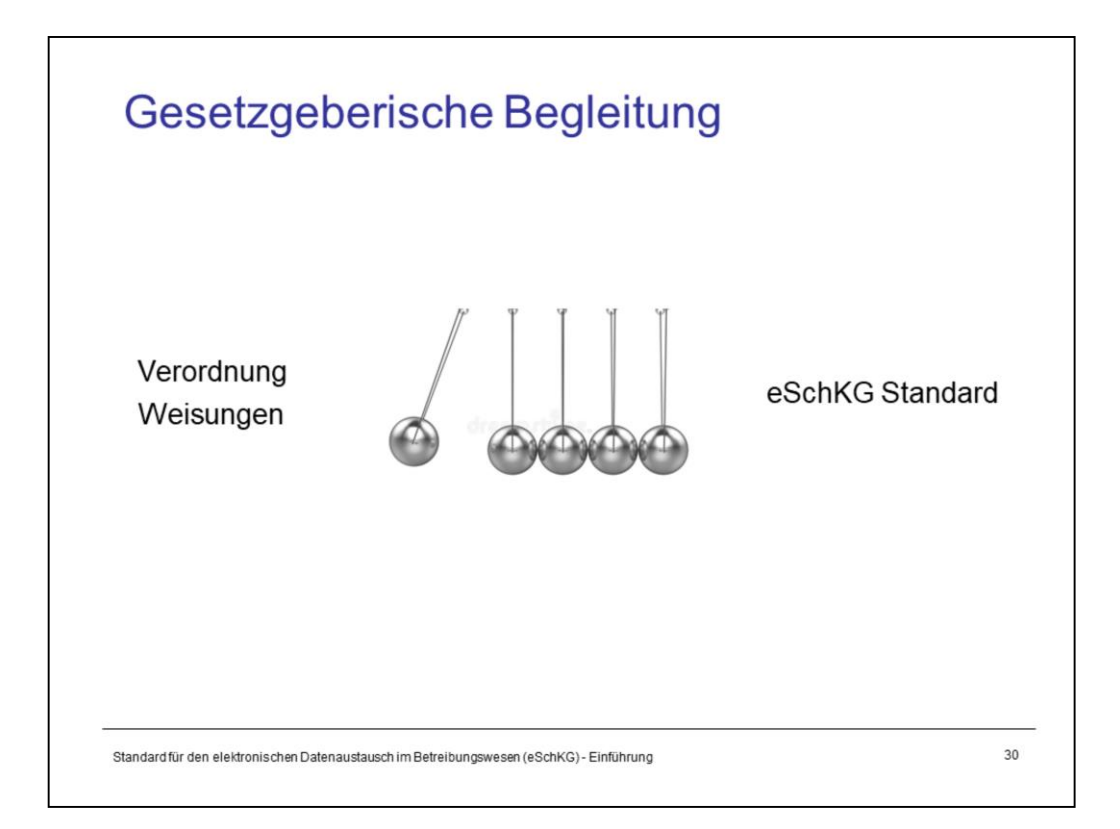

eSchKG hat in der Vergangenheit etliche rechtliche Fragen aufgeworfen und tut es bis heute. Mit dem Aufkommen von eSchKG wurde der Digitalisierungs-Appetit gesteigert, was auch dazu geführt hat, dass man gelegentlich übers Ziel hinausschiesst. Beispiel Zahlungbefehl: Vor der eSchKG-Ära war die Zahl der Forderungen in einem Betreibungsbegehren durch ein Formular vorgegeben, das bis dahin von niemandem in Frage gestellt wurde: höchstens 5 Zeilen, mehr ging nicht. In Version 1.0 des eSchKG-Standards gab es keine Obergrenze für die Anzahl Forderungen der CR-Meldung. Immerhin war bekannt, dass bis dahin kaum jemand mehr als 3 Positionen verwendet hatte… Dann der Schock! Einige Gläubiger haben rasch erkannt, dass Forderung in beliebiger Zahl eingegeben werden konnten. Einige hatten begonnen, zig Positionen aufzuführen mit dem Effekt, dass diese auf dem Zahlungsbefehl nicht mehr untergebracht werden konnten. Daraufhin musste das BJ eingreifen. Es erliess eine Weisung, wonach für eSchKG eine Obergrenze von 5 Positionen besteht.

Mit eSchKG 2.0 wurden die wichtigsten SchKG-Formulare durch die Oberaufsicht SchKG neu entworfen und auch die maximal mögliche Anzahl Forderungen wurde in Abstimmung mit dem eSchKG Standard auf neu 10 Einträge angehoben.

Das Beispiel zeigt die Wechselwirkung zwischen der Praxis, die durch eSchKG beeinflusst wird, und der Gesetzgebung. Neue technische Möglichkeiten führen zu neuen Verordnungen, Weisungen und Empfehlungen. Auf der anderen Seite können rechtliche Rahmenbedingungen, wie z.B. ein Gerichtsentscheid, den Standard nachhaltig beeinflussen.

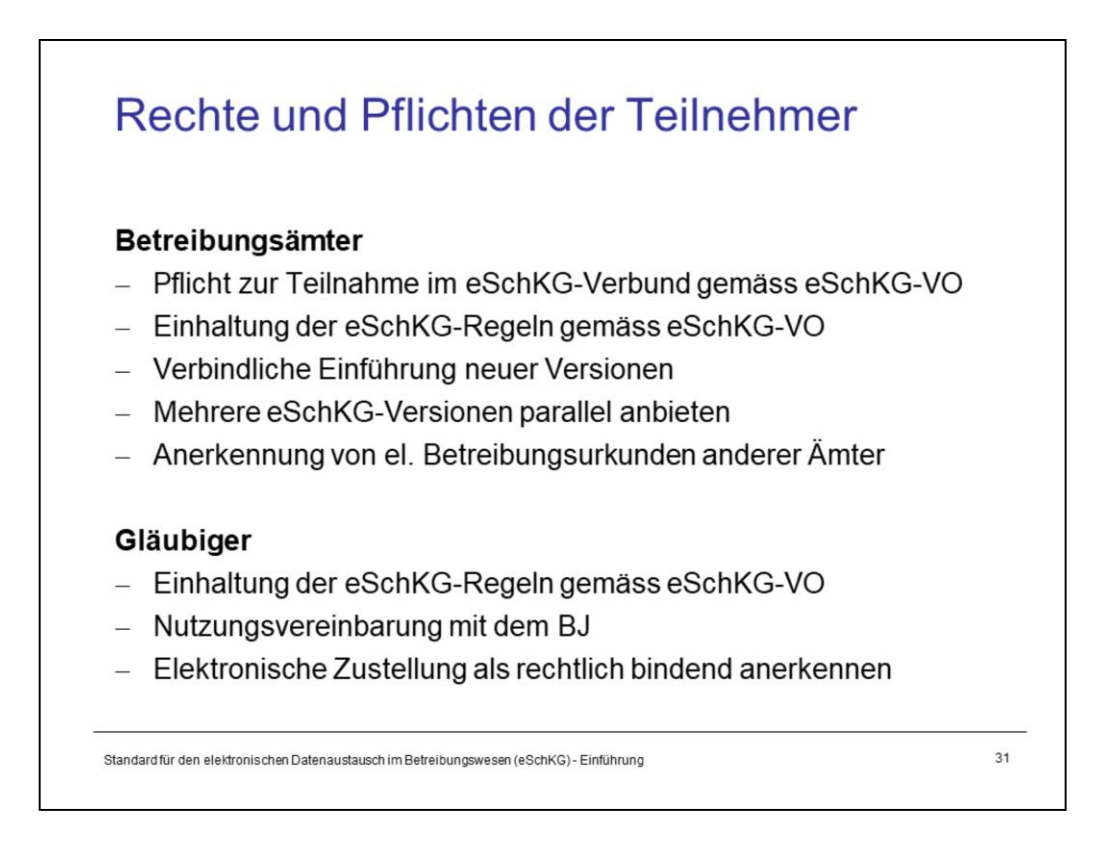

Die Aufgaben der **Betreibungsämter** ergeben sich aus den gesetzlichen Grundlagen insb. aus der eSchKG-Verordnung, Weisungen und Vorgaben der Aufsichtsstellen und natürlich aus dem SchKG.

**Gläubiger/Vertreter und Antragsteller für eine Betreibungsauskunft** sind nicht der Pflicht zur Teilnahme im eSchKG-Verbund unterstellt. Ihre Rechte und Pflichten ergeben sich aus dem SchKG und im Falle von eSchKG aus der eSchKG-Verordnung und insb. aus der Nutzungsvereinbarung mit dem BJ.

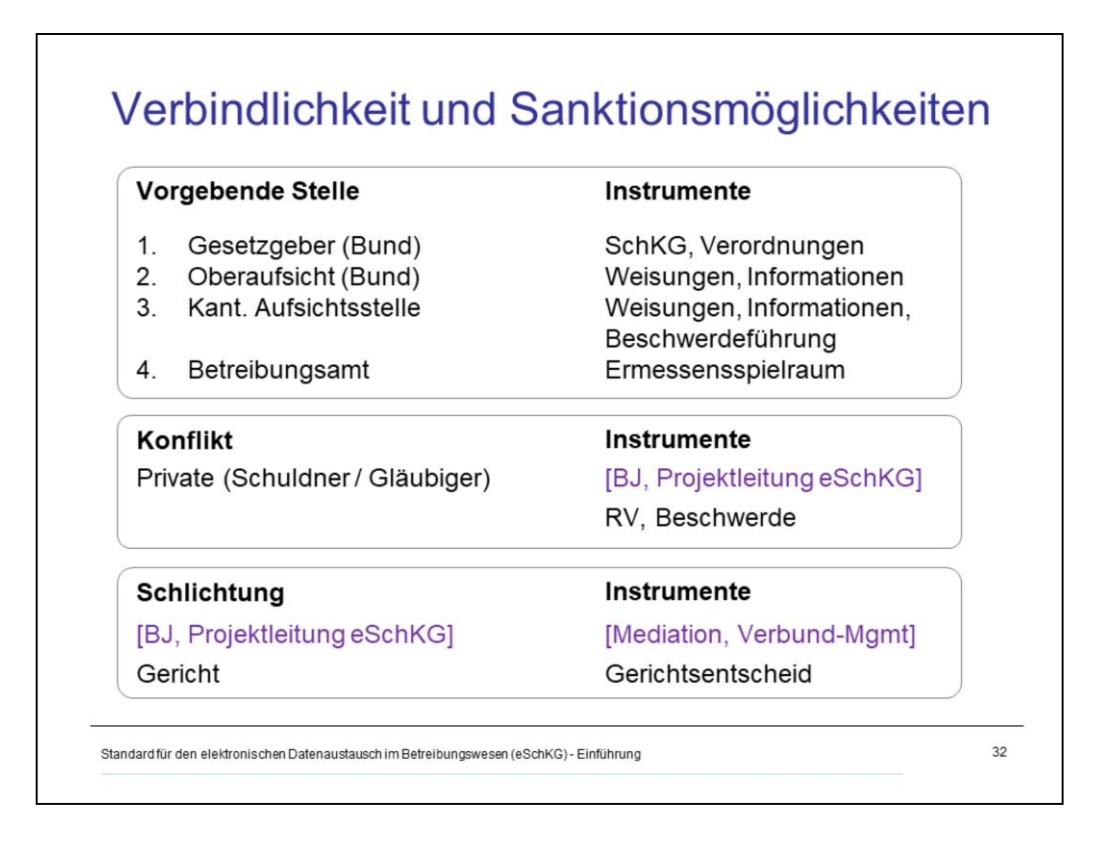

Grundsätzlich sind die Einzelheiten einer Betreibung, wie Beteiligte, Handlungsoptionen, Fristen etc. durch das SchKG vorgegeben. Und wenn etwas nicht eindeutig aus dem SchKG hervorgeht, gibt es dafür fast immer einen Gerichtsentscheid oder eine bewährte Praxis. Mit der eSchKG-Verordnung resp. der Nutzungsvereinbarung ist ein neues Element hinzugekommen, das gelegentlich Zündstoff für Auseinandersetzungen zwischen Gläubigern und Betreibungsämtern bietet. Die Ämter nutzen einen Ermessenspielraum bei der Beurteilung von "speziellen" Situationen, was in den verschiedenen Ämtern manchmal zu unterschiedlicher Handhabung führt. Es ist vorgekommen, dass ein unklar ausgefülltes Formular durch ein Amt selbständig "dem Geist des Begehrens entsprechend" präzisiert wurde, während ein anderes im gleichen Fall eine Rückweisung verfügt hatte.

Durch den hohen Automatisierungsgrad und die teilweise stringenten eSchKG-Regeln ist der Ermessenspielraum enger geworden, nicht unbedingt rechtlich, aber in der Praxis. Einige Entscheide über die Rückweisung eines Begehrens werden heute vollautomatisch vorgenommen, andere von einer Amtsperson erwirkt. Und nicht immer werden negative Bescheide von Gläubigern verstanden oder akzeptiert, insbesondere bei Kostenfolgen.

Bei Auseinandersetzungen zwischen Gläubigern und Ämtern kann das BJ bestenfalls als Mediator auftreten und zur Klärung eines Sachverhalts beitragen. Aber es kann keinem Amt eine Anordnung erteilen, weil dies ausserhalb seiner Kompetenz liegt. Wenn ein Gläubiger mit der Verfügung eines Betreibungsamtes nicht einverstanden ist, z.B. wegen unrechtmässig erhobenen Kosten, dann bleibt nur die Beschwerde an die kantonale Aufsichtsstelle resp. das zuständige Gericht. Wenn deren Entscheidung vom Gläubiger nicht akzeptiert wird, bleibt nur noch der Weiterzug an ein oberstes kantonales Gericht resp. das Bundesgericht.

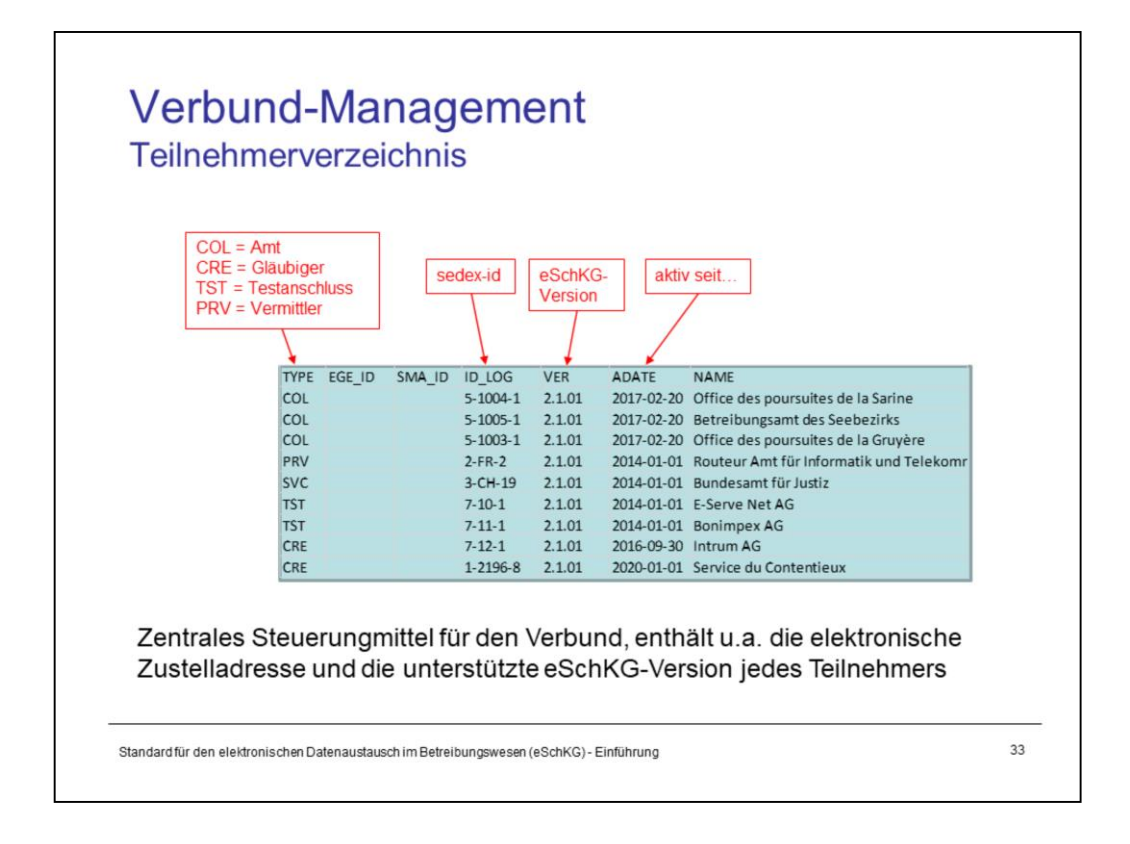

Der eSchKG-Verbund ist organisatorisch und technisch eine geschlossene Benutzergruppe.

Organisatorisch: Das BJ lässt nur Teilnehmer im Verbund zu, die nachweislich eine hohe Qualität von Betreibungsdaten in Übereinstimmung mit dem eSchKG-Standard produzieren. Es führt ein elektronisches Teilnehmerverzeichnis, das täglich aktualisiert wird und den Teilnehmern anzeigt, welche Organisation resp. Betreibungsamt unter welcher sedex-Adresse kontaktiert werden kann. Und nur wer im Verzeichnis aufgeführt ist, darf überhaupt eSchKG-Daten mit anderen austauschen.

Technisch: Der eSchKG-Datenverkehr erfolgt über eine technisch und organisatorisch geschützte Domäne von sedex. Die eSchKG-Teilnehmer können nur andere Organisationen kontaktieren, wenn alle für die sog. sedex-Domäne "eSchKG e-LP e-LEF" zugelassen und berechtigt worden sind. Die Akteure des digitalen Betreibungswesens bleiben somit stets unter sich.

Im Teilnehmerverzeichnis werden Kontaktangaben und technische Details geführt, darunter auch die **eSchKG-Version**, für die ein Teilnehmer zugelassen wurde. Ein Betreibungsamt, im Verzeichnis unter dem Type "COL" (oder "COB") geführt, nimmt Daten nur in der publizierten Version entgegen. Einzige Ausnahme: Während der laufenden Übergangsfrist nach einem Versionsupgrade muss das Amt weiterhin die vormalige eSchKG-Version zusätzlich unterstützen. Diese Verpflichtung ist eine organisatorische Bestimmung, die sich aus der eSchKG-Verordnung ergibt und aus dem Teilnehmerverzeichnis nicht abgelesen werden kann.

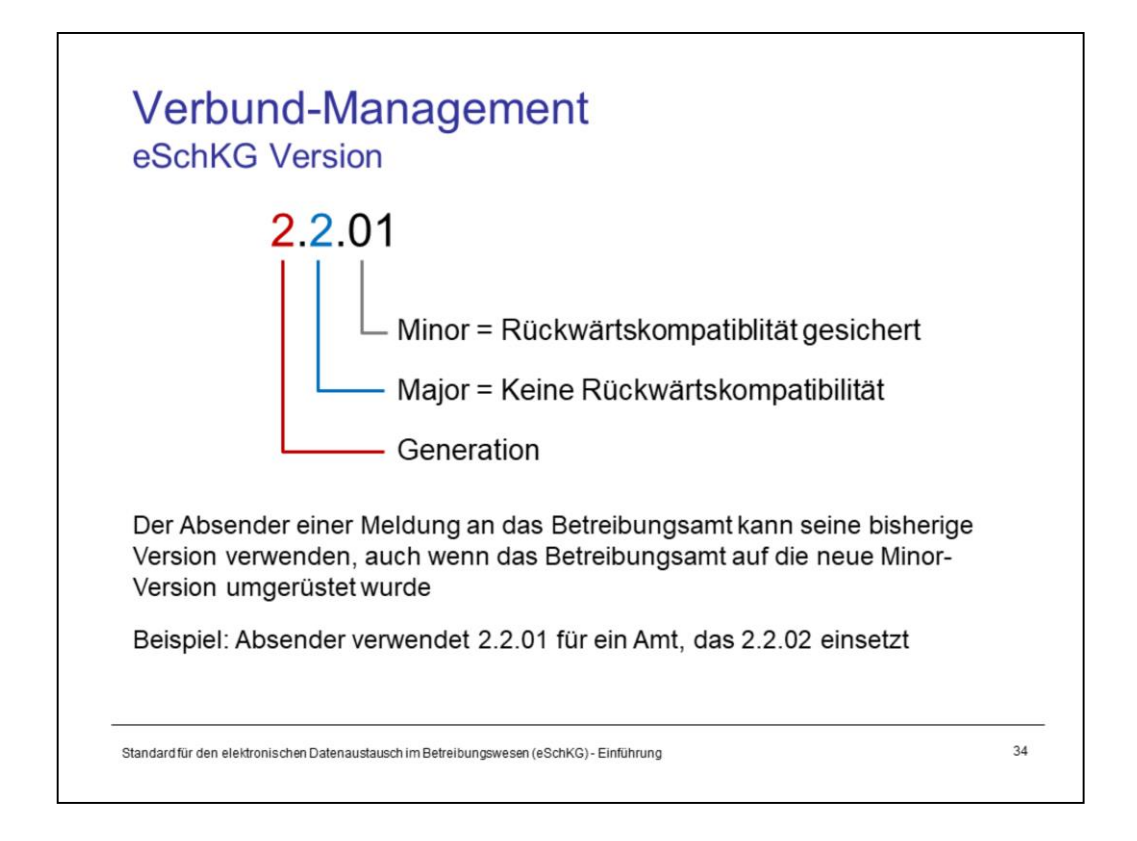

Die grossen Versionssprünge im eSchKG-Verbund werden als **Major-Release** bezeichnet. Dieser Typ Release enthält technische Veränderungen, die sie zur vormaligen Version inkompatibel machen, d.h. eine Meldung in der vormaligen Major-Version kann von den Teilnehmern nicht in der neuen Major-Version verarbeitet werden.

Ein **Minor-Release** ist zur Vorgängerversion insofern kompatibel, als Gläubiger keine Massnahmen treffen müssen, um weiterhin Daten mit Betreibungsämtern austauschen zu können. Das heisst, ein Minor-Versionssprung ist für Gläubiger weder zwingend noch einschränkend. Gläubiger, die freiwillig eine Minor-Version umsetzen, können damit im Austausch mit Betreibungsämtern von neuen Möglichkeiten Gebrauch machen. Denn anders als die Gläubiger sind Betreibungsämter in jedem Fall gezwungen, jeden Release, egal ob major oder minor, fristgerecht umzusetzen.

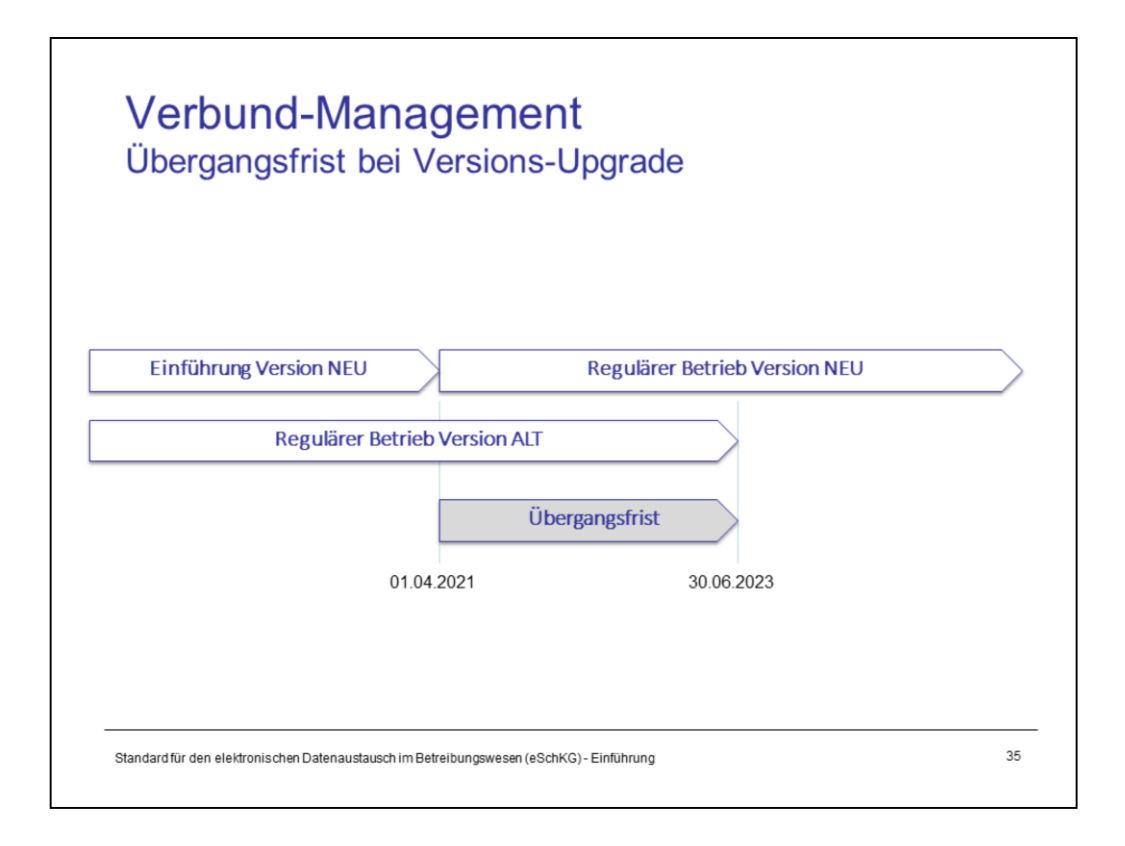

Ein Major-Versionssprung kann nicht von einem Tag auf den anderen erfolgen. Es wäre schlicht unpraktikabel zu versuchen, über Nacht alle Teilnehmer auf einen neuen Versionsstand anzuheben. Um dieses Problem zu lösen, sind Betreibungsämter verpflichtet, eine neue Version innerhalb einer bestimmten Frist einzuführen, d.h. es gibt einen Zeitpunkt, an dem alle Ämter mit der neuen Version ausgerüstet sind und mit Organisationen Daten austauschen können.

Erfahrungsgemäss werden – mit Ausnahme der Betreibungsämter – zum Zeitpunkt der beendeten Einführung nur wenige Teilnehmer auf die neue Version umgestellt sein, weil eine zu frühe Einführung für die Gläubiger schlicht nicht attraktiv ist. Nach der vollständigen Einführung in den Ämtern benötigen sie daher ihrerseits eine gewisse Zeit für die Umstellung.

Die Konsequenz daraus ist folgende: Nachdem die neue Version in den Betreibungsämtern eingeführt ist, müssen diese weiterhin Daten in der vormaligen Version entgegennehmen und verarbeiten, d.h. sie unterstützen mindestens zwei Versionen gleichzeitig. Die Betreibungsämter tun dies gemäss der eSchKG-Verordnung für eine bestimmte Übergangsfrist. Danach steht es ihnen frei, Meldungen in einer vormaligen Version nicht mehr entgegenzunehmen.

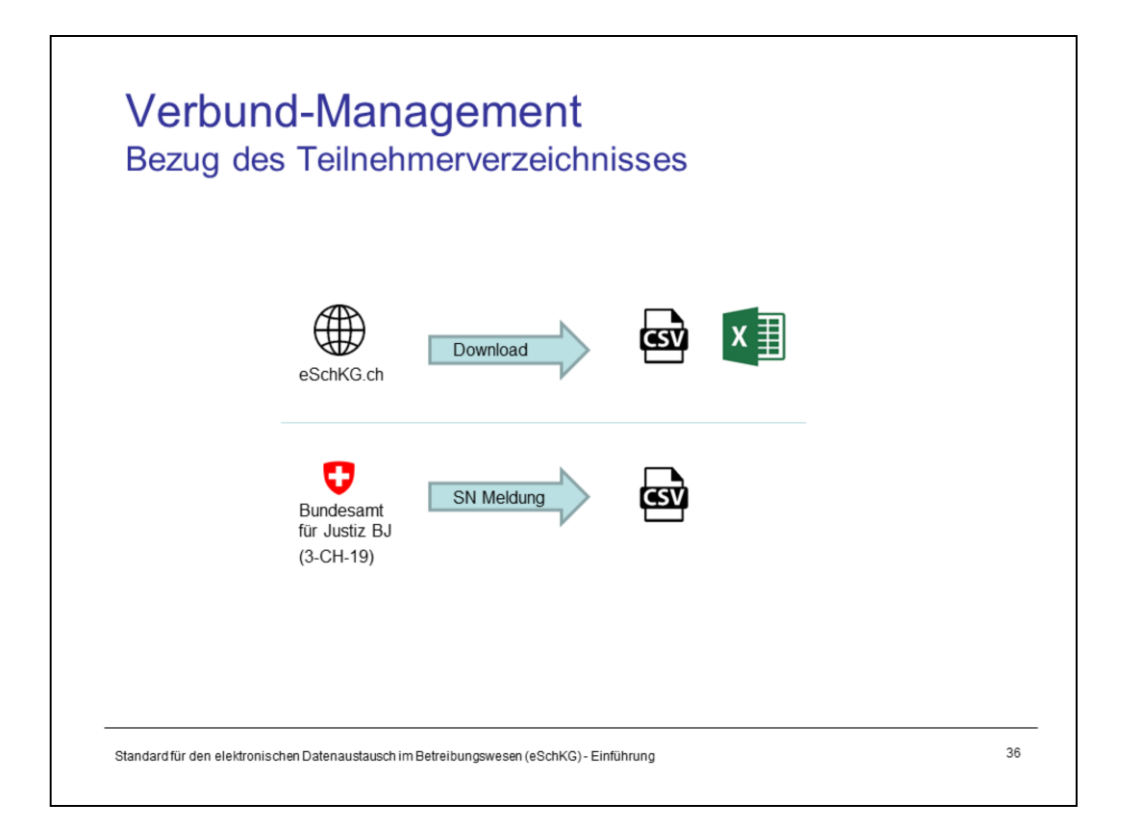

Das Teilnehmerverzeichnis wird täglich aktualisiert und auf [www.eschkg.ch](http://www.eschkg.ch/) publiziert. Das Verzeichnis wird im BJ in den Formaten Excel ™ und CSV (Textdatei mit Trennzeichen) erzeugt und unter einer vordefinierten URL den Teilnehmern zur Verfügung gestellt.

Zusätzlich versendet das BJ die CSV-Datei mit einer SN-Meldung an alle Teilnehmer, sobald sich im Verzeichnis eine Änderung ergeben hat, d.h. es passiert nicht unbedingt täglich, sondern in der Regel wöchentlich.

Die Teilnehmer des eSchKG-Verbundes sind verpflichtet, das Teilnehmerverzeichnis zu konsultieren und sich an die darin enthaltenen Angaben zu halten. Betreibungsämtern ist es untersagt, Meldungen von sedex-Anschlüssen entgegen zu nehmen, die nicht im Teilnehmerverzeichnis aufgeführt sind. So wird sichergestellt, dass nur Teilnehmer Daten austauschen, die vom BJ dafür freigegeben worden sind.

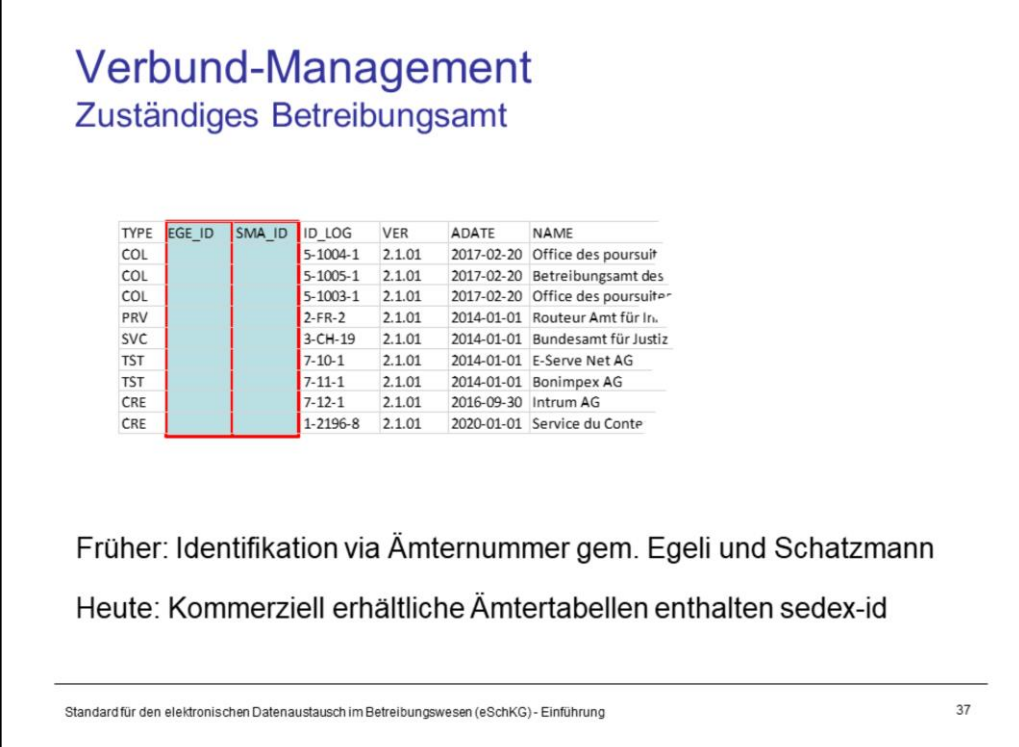

Eine Eigenheit des Betreibungswesens ist die amtlichen Zuständigkeit. Sie ergibt sich aus der territorialen Aufteilung der Schweiz in Betreibungskreise. Das Gesetz schreibt vor, dass die Betreibung durch jenes Amt zu erfolgen hat, in dessen Betreibungskreis der Schuldner seinen Wohnsitz hat.

Nicht immer sind Betreibungskreise mit Gemeindegrenzen gleichzusetzen und es kommt z.B. in der Stadt Zürich vor, dass für die eine Strassenseite ein anderes Amt zuständig ist als für die gegenüberliegende. Es gibt Informationsschreiben der Gemeinden zur Zuständigkeit der Betreibungsämter (sowie entsprechende Einzelabfragemöglichkeiten im Internet), aber diese lagen nie in strukturierter Form vor und die Behörden haben keinen schweizweiten elektronischen Dienst für die Ermittlung der Amtszuständigkeit angeboten. Private Anbieter haben die Lücke geschlossen, indem sie elektronische Zuordnungstabellen vermarkten, aus denen die Zuständigkeit in Abhängigkeit der genauen Postadresse abgelesen werden konnte. Zwei der führenden Anbieter solcher Tabellen, die Firmen Schatzmann und Egeli, sind in früheren Teilnehmerverzeichnissen referenziert worden. Die von den Anbietern in Eigenregie geführten "Amtsnummern" wurden jeweils als Zusatzinformationen zu den Betreibungsämtern mitgeführt (Spalte SMA\_ID resp. EGE\_ID).

Mit den Jahren haben diese Anbieter die proprietäre Amtsnummer durch eine offizielle Identifikation ersetzt: die sedex-Adresse des Amtes im eSchKG-Verbund. In neueren Fassungen des Teilnehmerverzeichnisses werden die Spalten EGE\_ID und SMA\_ID daher nicht mehr benötigt und bleiben leer.

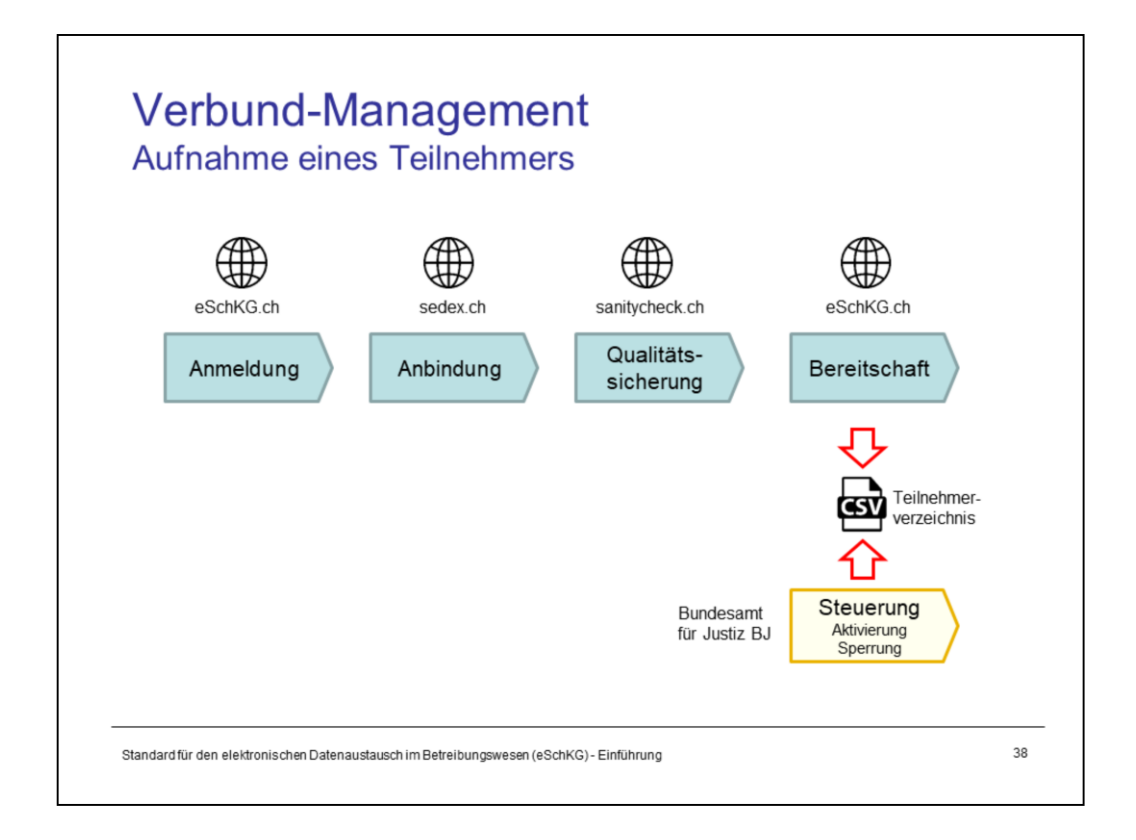

Die **Anmeldung** erfolgt per Webformular. Das BJ behandelt die Anfrage und bestellt einen neuen Anschluss für die sedex-Domäne "eSchKG e-LP e-LEF" beim BFS.

Die **Anbindung** betrifft die Installation und Konfiguration von speziellen Softwaremodulen und die Verbindungstests mit dem sedex-Netzwerk.

Die **Qualitätssicherung** ist ein Instrument zur Sicherstellung der Konformität von XML-Daten mit dem eSchKG-Standard. Nur wer die Datenqualität objektiv nachweisen kann, wird für den Verbund zugelassen.

Die **Bereitschaftsmeldung** erfolgt per Webformular. Der neue Teilnehmer demonstriert damit, dass er zum Datenaustausch technisch und organisatorisch bereit ist. Sind aus Sicht des BJ alle Voraussetzung erfüllt, aktualisiert es das Teilnehmerverzeichnis und der neue Teilnehmer ist aktiviert.

Kapitel 5.2 des eSchKG-Handbuchs erläutert die Einzelheiten zu jedem Schritt.

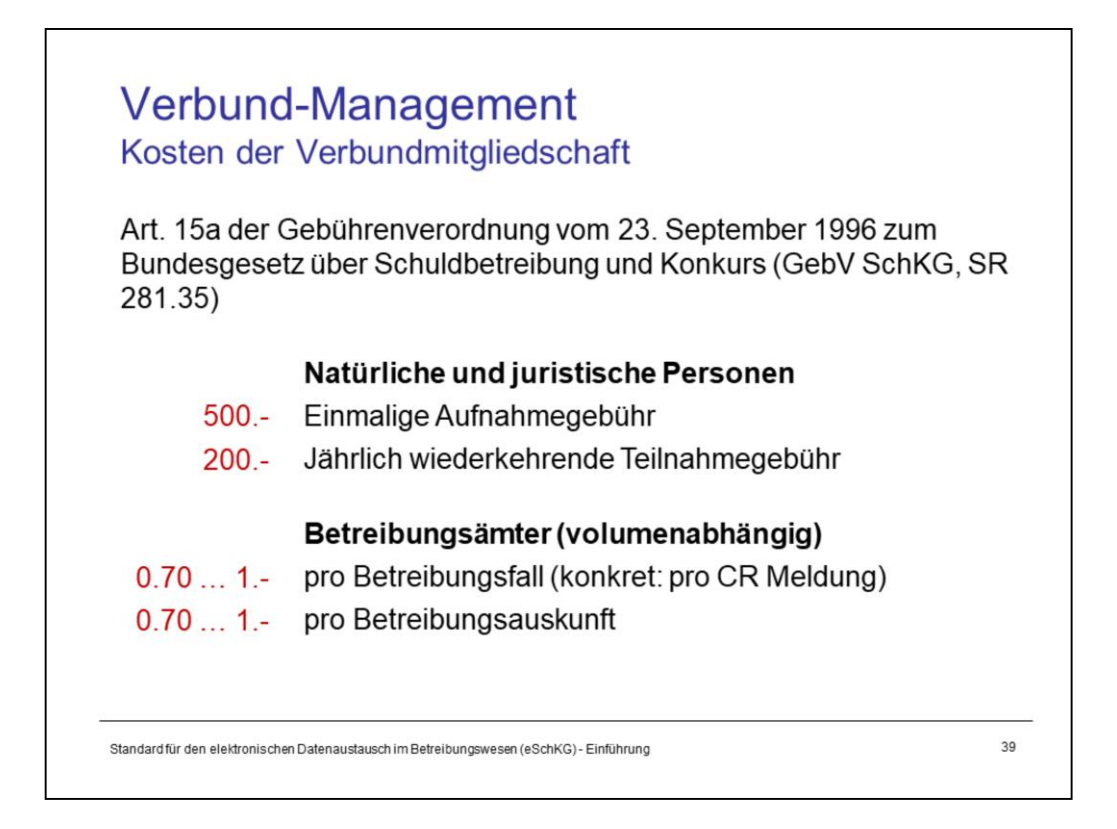

Die Kosten der Teilnahme sind bescheiden. Die Organisationen (natürliche und juristische Personen in der Rolle des Gläubigers und Antragstellers für Betreibungsauskünfte) bezahlen lediglich eine einmalige Aufnahmegebühr resp. in den Folgejahren eine geringe jährliche Gebühr und können danach beliebig viele Betreibungen durchführen.

Die Ämter bezahlen pro Betreibung resp. Betreibungsauskunft, die über eSchKG abgewickelt wird, einen Betrag an das BJ ("Betreibungsfranken"), um Kosten für die Wartung, Weiterentwicklung und den Betrieb des Verbundnetzes zu decken.

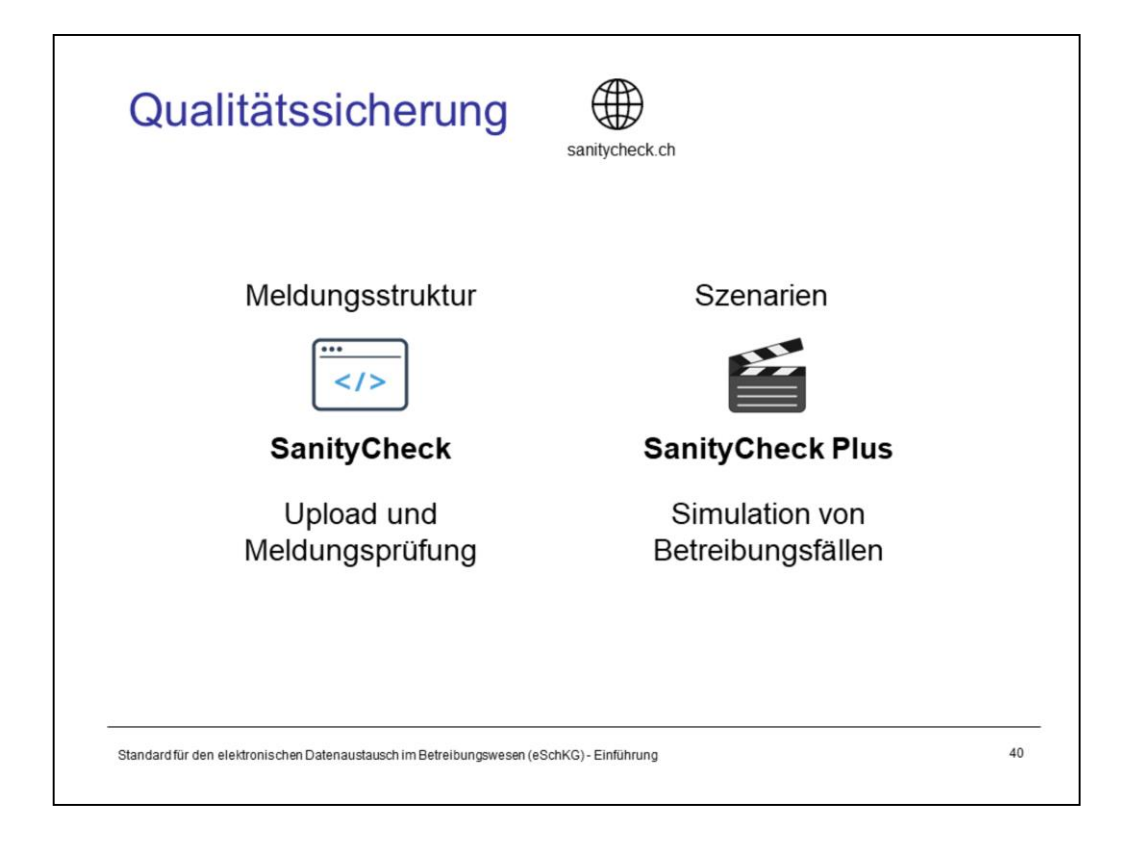

Um in den eSchKG-Verbund aufgenommen zu werden, muss jeder Teilnehmer nachweisen, dass er Betreibungsdaten in genügender Qualität und im Einklang mit den Vorgaben des eSchKG-Standards erzeugt.

In früheren Jahren hat das BJ manuelle Tests durchgeführt. Diese waren aufwendig und kostenintensiv. Seit einigen Jahren wird die Qualität durch eine Online-Plattform des BJ geprüft, dem sog. SanityCheck.

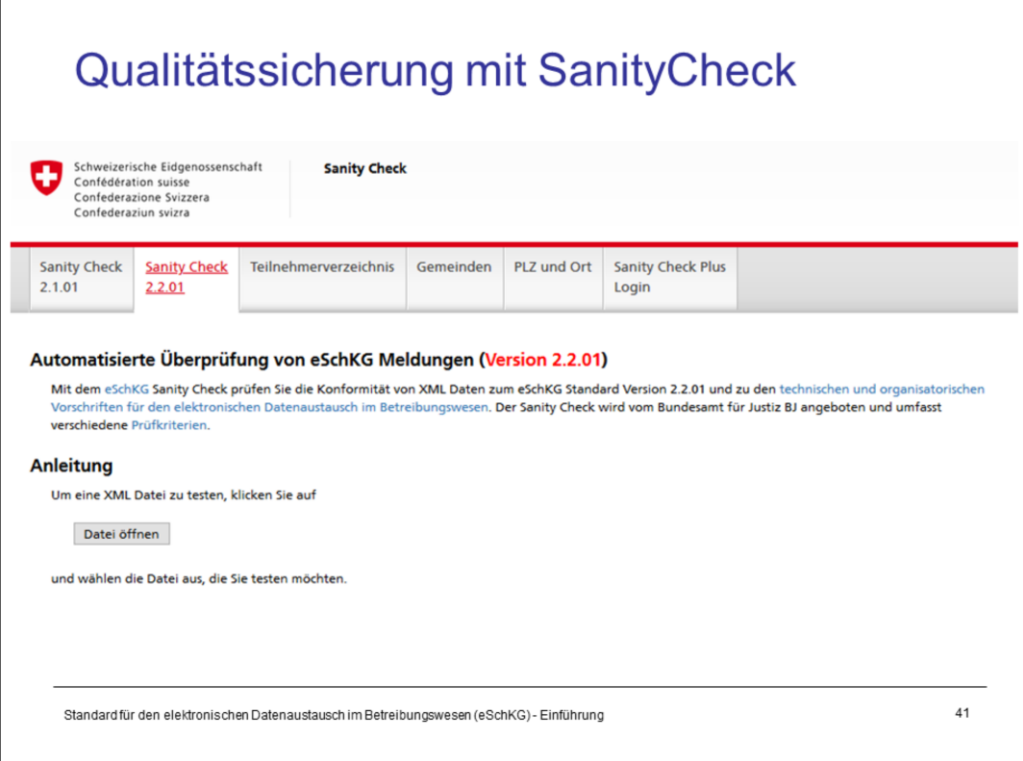

Es existieren zwei Ausprägungen des SanityCheck Dienstes:

- 1. Prüfung der Meldungsstruktur durch Upload einer XML-Datei. SanityCheck antwortet umgehend mit einer Analyse der Meldung und verweist auf Probleme und Fehler.
- 2. Simulation von Betreibungsabläufen über mehrere Meldungen und Sequenzen hinweg. Dieser Dienst heisst **SanityCheck Plus**.

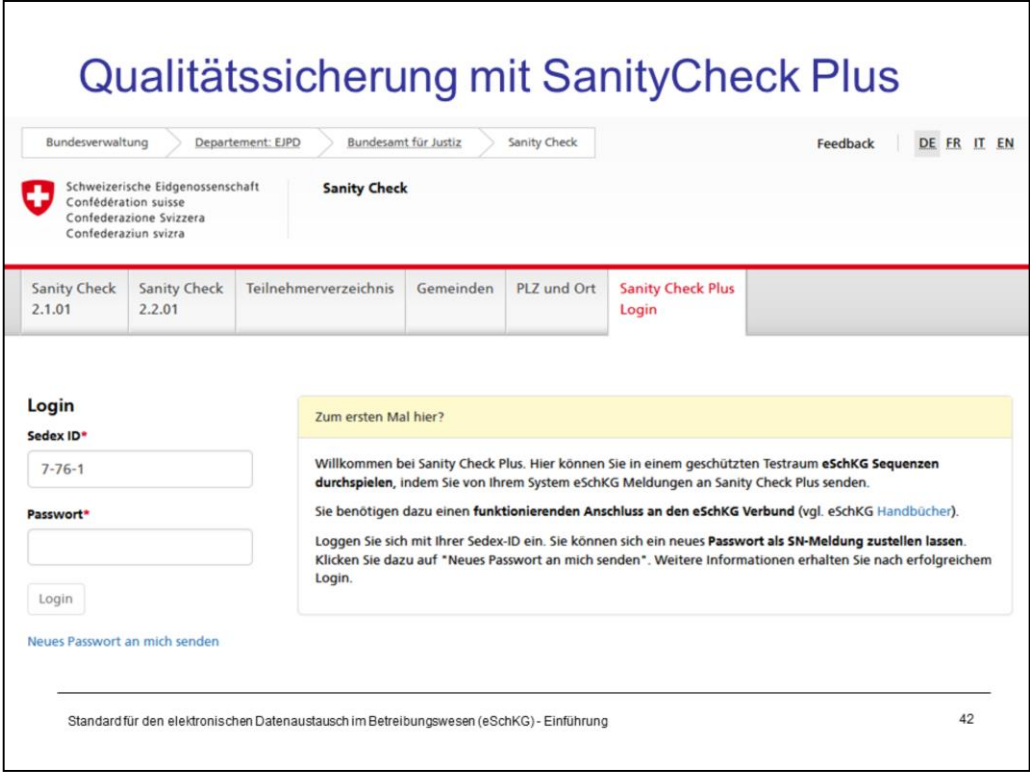

Organisationen in der Rolle der Gläubiger und Antragsteller für Betreibungsauskünfte verwenden SanityCheck Plus für Gläubiger. Mit dem Dienst kann die Organisation Reaktionen und Meldungen eines Betreibungsamts in realitätsnahen Szenario-Tests simulieren. Die Meldungen werden wie in einer echten Betreibung im eSchKG-Verbundnetz übermittelt.

Die Anbieter von Software für Betreibungsämter verwenden SanityCheck Plus für Betreibungsämter. Der Anbieter simuliert den Betreibungsverlauf, indem er vorkonfigurierte Meldungen eines Gläubigers an sich selbst auslöst, verarbeitet und eine Antwortmeldung an den Gläubiger zurückschickt. Mit "Gläubiger" ist hier SanityCheck Plus gemeint, das in die Gläubigerrolle schlüpft.

Beide SanityCheck Plus Anwendungen setzen eine geschützte Anmeldung voraus. Das Login-Passwort wird dem Teilnehmer via SN-Meldung zugesandt. Somit ist mit dem Login schon mal sichergestellt, dass die Kommunikation mit sedex einwandfrei funktioniert.

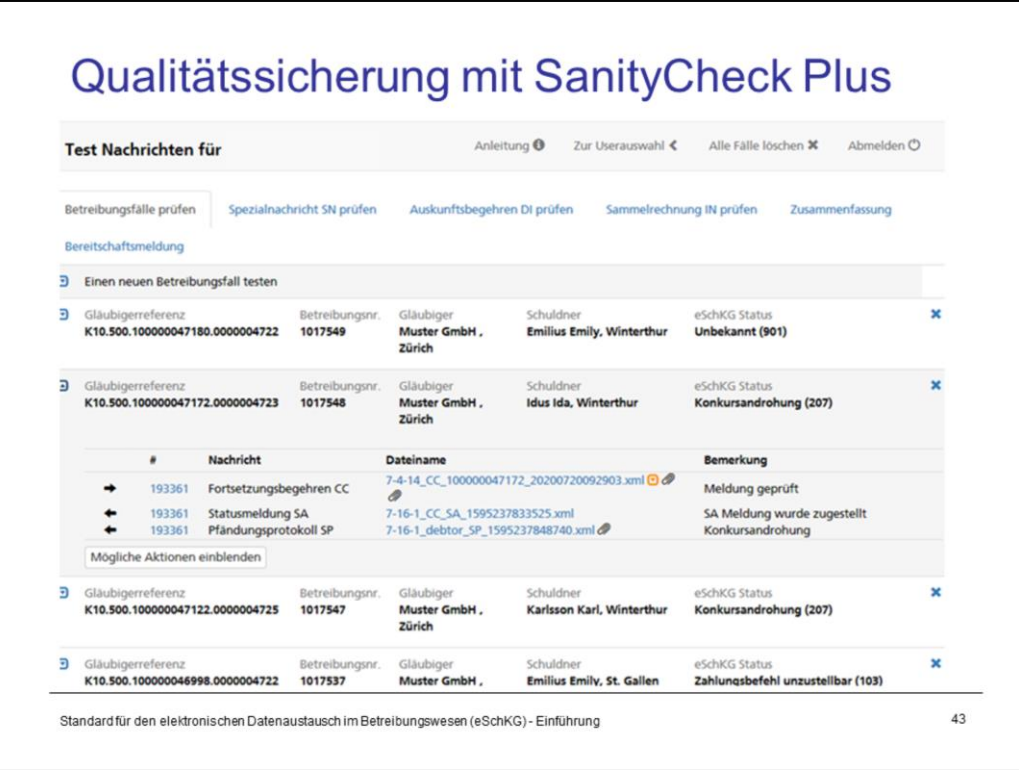

SanityCheck Plus gibt eine Reihe von Test-Szenarien vor, die für das Bestehen der Qualitätsprüfung erfolgreich durchlaufen werden müssen. Das ist der Hauptzweck.

SanityCheck Plus ist auch eine flexible Testplattform. Die Szenarien können beliebig oft wiederholt und mittels Web-Interface angepasst werden. Zum Beispiel kann ein Gläubiger ein Betreibungsbegehren an SantiyCheck Plus senden und danach erwirken, dass eine positive Eingangsbestätigung, eine Rückweisung oder ein Fehler erzeugt wird. So können mehrere mögliche Situationen in einer geschützten Umgebung ausgetestet werden.

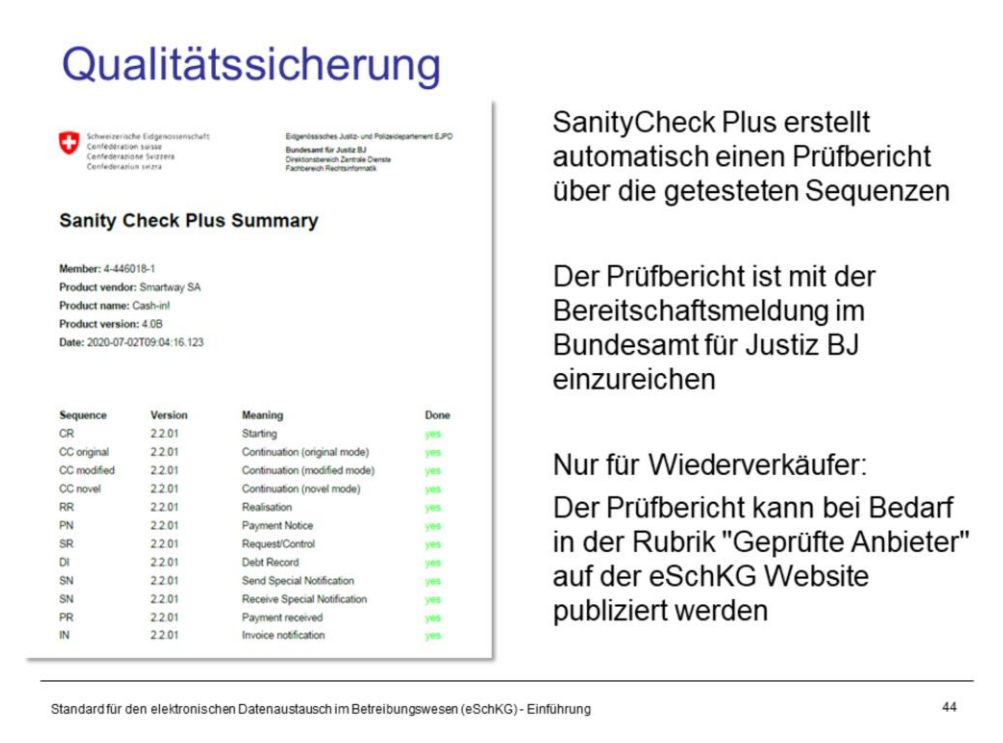

SanityCheck Plus evaluiert die Qualität anhand einer Zahl von vorgeschriebenen Teilprüfungen und händigt dem Anbieter eine digitale Bescheinigung über den Ausgang der Prüfungen aus. Diese wird im Rahmen der Bereitschaftsmeldung des Gläubigers an das BJ geschickt und gilt als Nachweis, dass die eingesetzte Software korrekt funktioniert.

Die Betreibungsämter dürfen nur geprüfte Software verwenden, entweder eine eigene oder die eines Anbieters von Betreibungssoftware . Die Bereitschaftsmeldung an das BJ wird nicht durch das Betreibungsamt, sondern durch den Anbieter vorgenommen, nachdem dieser die neue Software-Version in Betrieb genommen hat.

Wer eSchKG-fähige Software für andere Kunden entwickelt und vertreibt (Softwareanbieter) weist mit einer Bereitschaftsmeldung die Qualität seines Produkts nach. Kunden des Anbieters benötigen selber keine eigene umfassende Prüfung mit SanityCheck Plus, ein Verbindungsnachweis mit Verweis auf die bereits geprüfte Software des Anbieters ist ausreichend.

Erfolgreich geprüfte Softwareanbieter können sich freiwillig in einer Liste des BJ eintragen lassen, die auf [www.eschkg.ch](http://www.eschkg.ch/) publiziert wird.

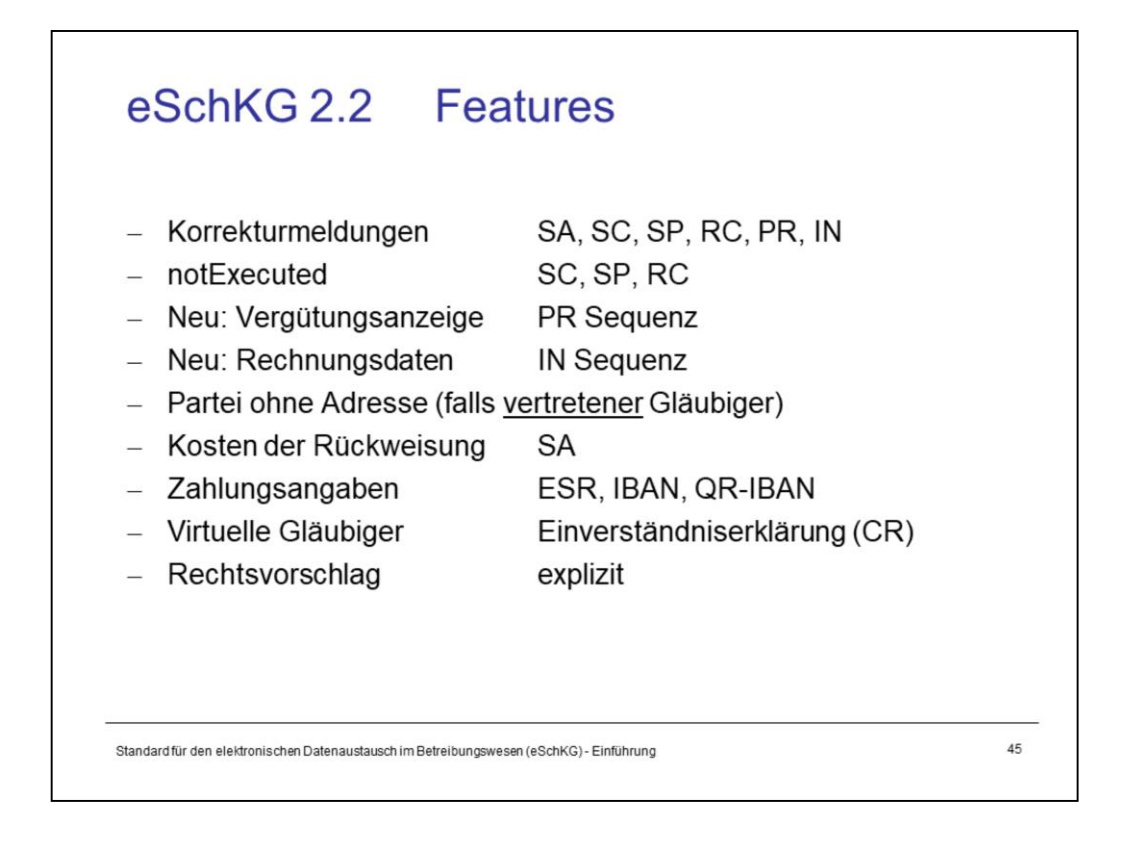

#### **Eigenschaften von eSchKG Version 2.2 (1/4)**

- Ein Betreibungsamt kann neu falsche Inhalte aus früheren Meldungen mit einer weiteren Meldung gleichen Typs korrigieren. Bisher waren den Ämtern mehrfache Abschlussmeldungen in einer Sequenz untersagt.
- $-$  Das Betreibungsamt kann in der Abschlussmeldung zur Einleitung, Fortsetzung oder Verwertung explizit deklarieren, dass die Amtshandlung nicht vollzogen werden konnte (notExecuted).
- $-$  PR und IN sind zwei neue Meldungen (Sequenzen), die das Amt an den Gläubiger sendet.
- Ein Gläubiger, der vertreten wird, muss nicht zwingend über eine Postadresse verfügen. Bisher war die Angabe einer Adresse zwingend, auch wenn in der Tat keine vorhanden war. Beispiel: "Schweizerische Eidgenossenschaft, vertreten durch …"
- Falls ein Begehren abgewiesen wird, meldet das Betreibungsamt neu die Rückweisungskosten.
- Die Struktur von Zahlungsangaben wurden aktualisiert (ISO 20022).
- Ob ein totaler oder Teil-Rechtsvorschlag vorhanden war, musste bisher aus dem Kontext vorhandener oder abwesender Daten erkannt werden. Neu wird der (Teil-)Rechtsvorschlag explizit deklariert.

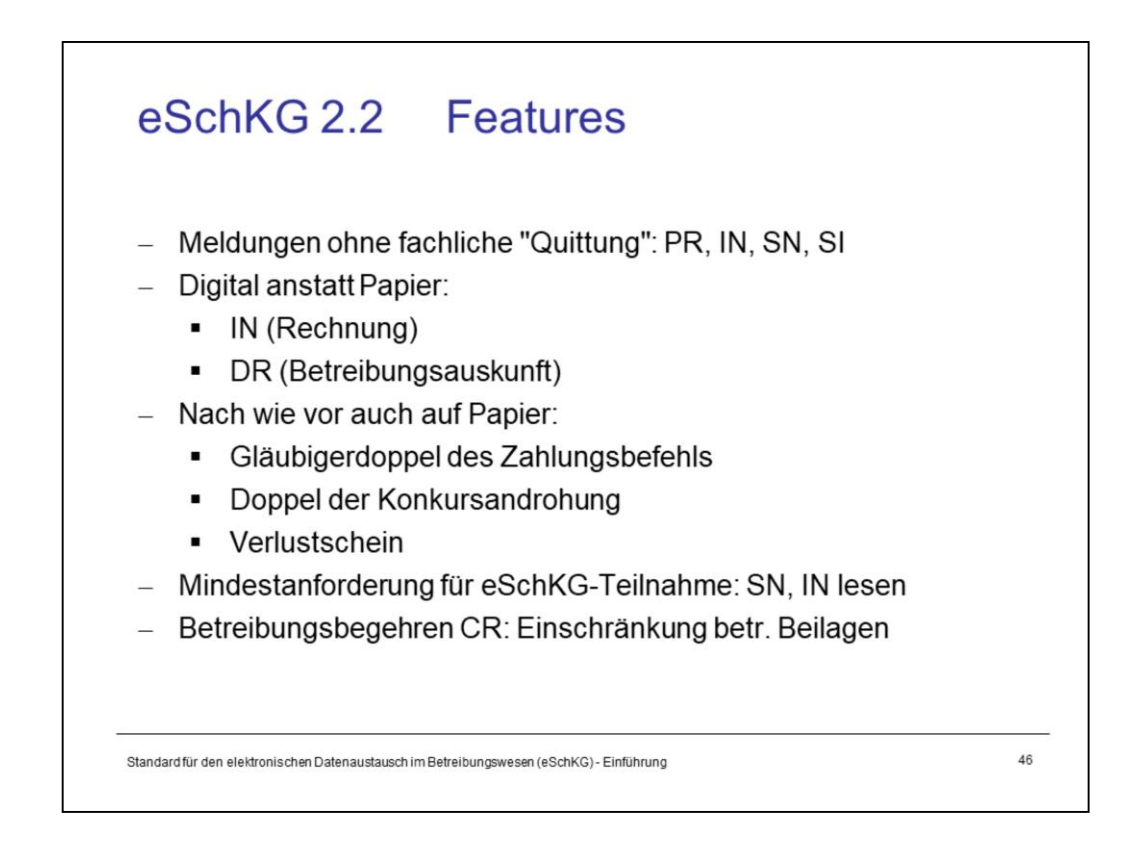

## **Eigenschaften von eSchKG Version 2.2 (2/4)**

- Auch mit eSchKG Version 2.2 existieren Meldungen, für die keine Reaktion der Gegenpartei vorgesehen ist (Einwegmeldungen).
- Die Rechnung für Betreibungen, die mit eSchKG durchgeführt wurden, erfolgt ausschliesslich digital. Gleiches gilt für Betreibungsauskünfte, was bisher schon so war.
- Noch immer können nicht alle Urkunden elektronisch übermittelt werden. Zahlungsbefehle, Konkursandrohungen und Verlustscheine werden von den Ämtern nach wie vor auf Papier zugestellt, zusätzlich zur elektronischen Kopie.
- SN und IN empfangen können und zur Kenntnis nehmen ist die Mindestanforderung, um im eSchKG-Verbund teilnehmen zu können.
- Neu können in der CR-Meldung (Betreibungsbegehren) Anhänge mitgegeben werden. Diese sind ausschliesslich für die Einverständniserklärung eines virtuellen Kunden reserviert, wenn der Absender ein Cloud-Anbieter ist. In Betreibungsbegehren jedes anderen eSchKG-Teilnehmers sind keine Beilagen zugelassen.

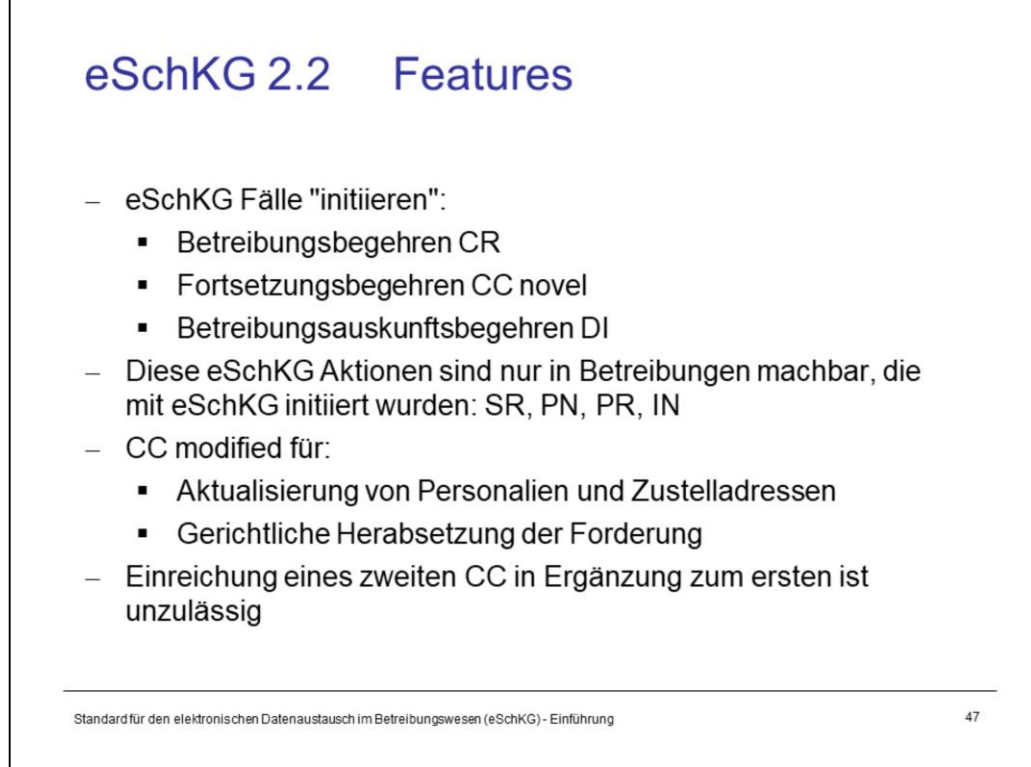

## **Eigenschaften von eSchKG Version 2.2 (3/4)**

Auch mit eSchKG Version 2.2 gilt weiterhin:

- Der einzige Weg, eine betreibungsrechtliche Handlung in einem Amt herbeizuführen, ist die Einleitung einer neuen Betreibung über ein Betreibungsbegehren (CR-Meldung), ein Fortsetzungsbegehren in einem neuen Amt (CC-Meldung, Variante *novel*) oder ein Betreibungsauskunftsbegehren (DI-Meldung).
- Sachstandsanfragen und Fallsteuerungen (SR-Meldung) sind nur möglich, wenn die Betreibung existiert und mit eSchKG eingeleitet worden ist.
- $-$  Zahlungsmeldungen (PN-Meldung) sind nur für Betreibungen zulässig, die über eSchKG eingeleitet worden sind.
- Die Forderung in einem Fortsetzungsbegehren kann höchstenfalls herabgesetzt werden.

Neu in eSchKG Version 2.2:

- Das Betreibungsamt sendet die Vergütungsanzeige (PR-Meldung) nur in Fällen, in denen die Betreibung mit eSchKG eingeleitet worden ist.
- Das Betreibungsamt sendet die Rechnungsdaten (IN-Meldung) nur, wenn die verrechnete Betreibung mit eSchKG eingeleitet worden ist. Für diese Fälle ist die IN-Meldung die einzige Form der Rechnungsstellung, eine Papierrechnung wird nicht erstellt.
- Die Fortsetzung "in Tranchen", d.h. durch mehrfachen Versand einer CC-Meldung, wird nicht unterstützt.

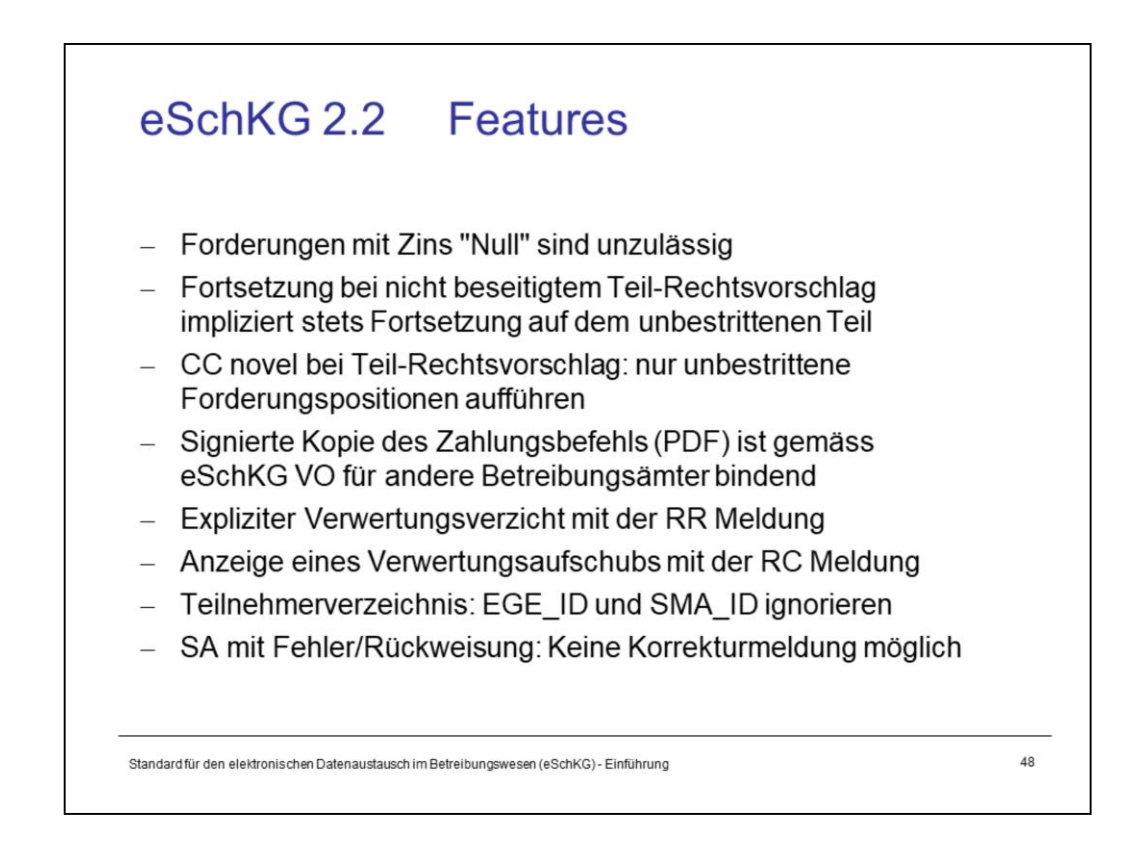

## **Eigenschaften von eSchKG Version 2.2 (4/4)**

- Forderungspositionen mit Zinsangaben dürfen als Zinsfuss nicht "Null" enthalten. Wenn kein Zins gefordert wird, soll auch keine Zinsangabe eingetragen werden.
- Wird trotz Teil-Rechtsvorschlags fortgesetzt, so bezieht sich die Fortsetzung ausschliesslich auf den nicht bestrittenen Teil der Forderung. Wenn die Fortsetzung in einem neuen Amt erfolgt, so dürfen in der Forderungsliste nur die nicht bestrittenen Positionen aufgeführt werden.
- Manche Betreibungsämter erkennen die digital signierte PDF-Kopie eines anderen Betreibungsamtes nicht an. Gemäss eSchKG-Verordnung ist die Anerkennung jedoch bindend!
- Der Gläubiger kann in der RR-Meldung explizit auf eine Verwertung verzichten.
- Das Betreibungsamt wird einen allfälligen Verwertungsaufschub anzeigen.
- Die Spalten EGE\_ID und SMA\_ID im Teilnehmerverzeichnis bleiben bestehen, sind jedoch irrelevant.
- Wenn ein Amt ein Begehren elektronisch abgewiesen hat, ist das Ergebnis endgültig und kann nicht korrigiert werden. Der Gläubiger wird ein neues Begehren einreichen müssen.

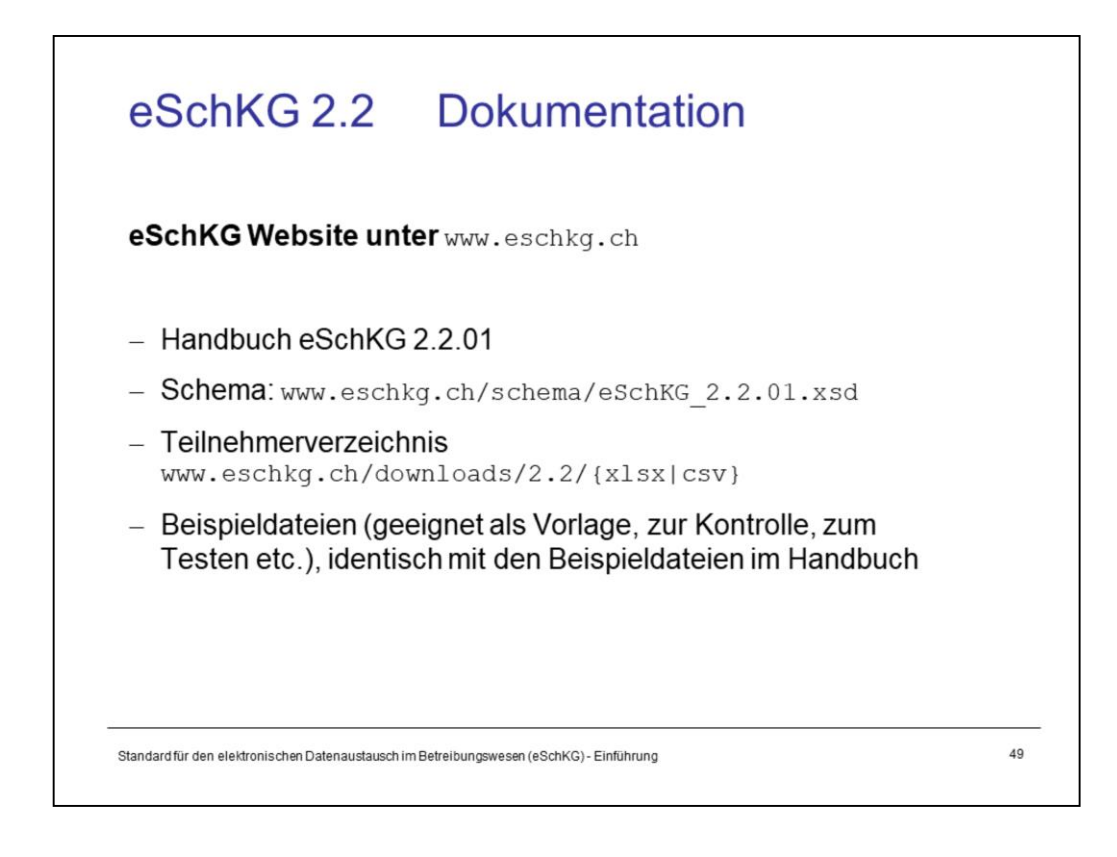

.

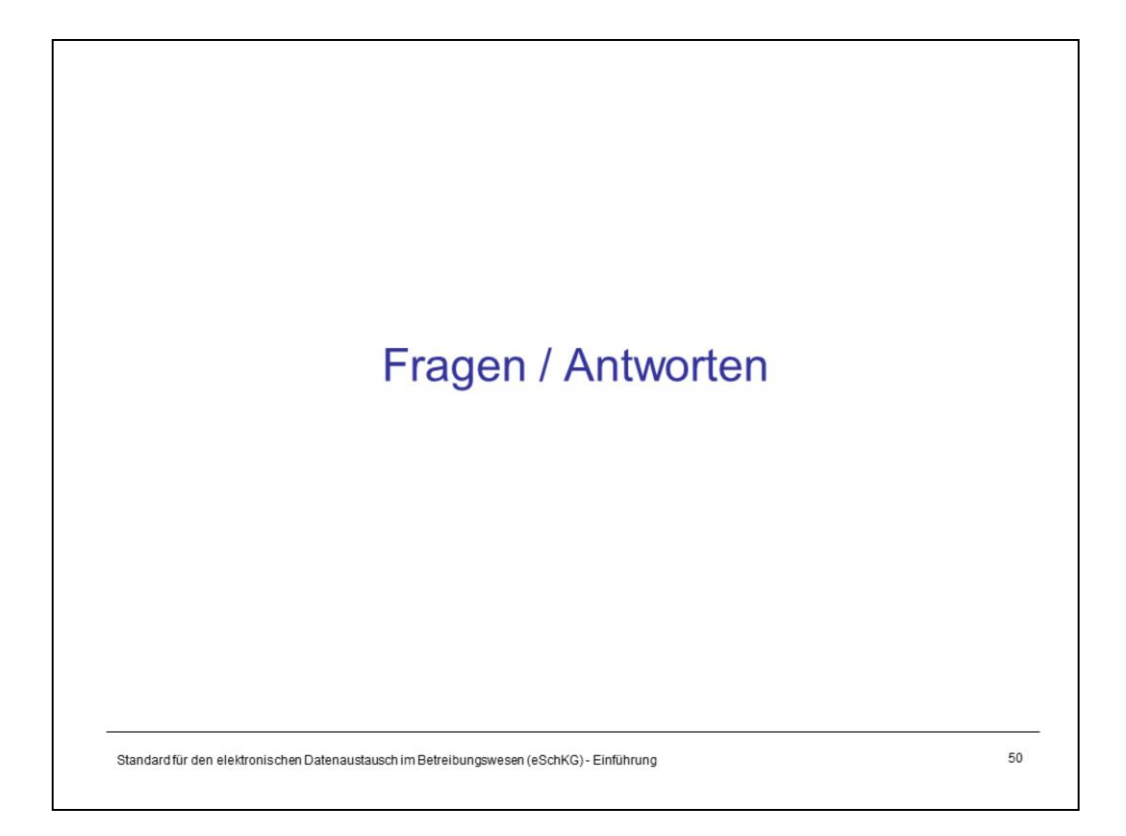